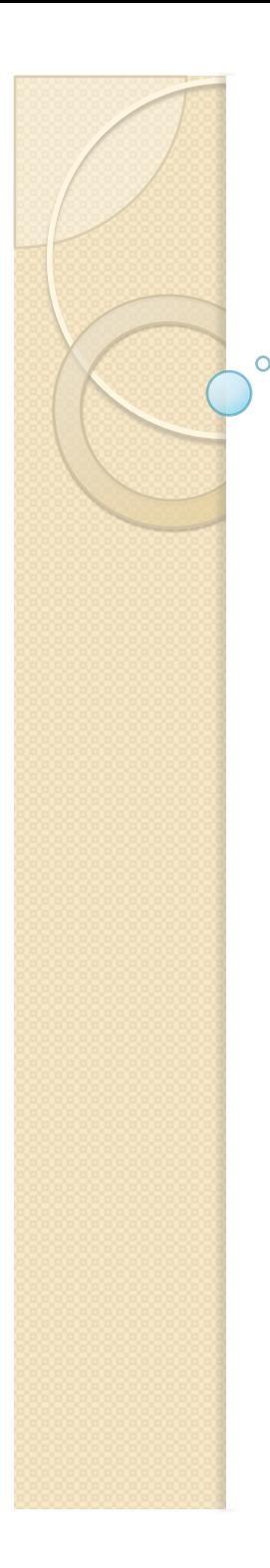

#### **Física Experimental III**

Notas de aula: www.if.usp.br/suaide LabFlex: www.dfn.if.usp.br/curso/LabFlex

Aula 11

Prof. Alexandre Suaide Ramal: 7072 Ed. Oscar Sala (Pelletron), sala 246

# Testes de compatibilidade

#### • Teste z

◦ Imagine que foi realizada uma medida e queremos comparar ao seu "valor verdadeiro" – muitas vezes uma previsão teórica – Calculamos z

$$
z = \frac{\overline{y} - \mu}{\sigma_{\overline{y}}}
$$

◦ *y* será compatível com µ se |*z*| < 3

◦ Isso é razoável? Qual a origem do valor 3?

## Probabilidade acumulada

 Podemos definir como probabilidade acumulada a grandeza:

 $P(x) = \int p(t)dt$ −∞ *x*  $\int p(t)dt \rightarrow$ Probabilidade da variável *t* assumir um valor menor ou igual a *x*.  $\bigg\}$ **く**  $\vert$  $\lfloor$  $\overline{\phantom{a}}$ 

 Nesse caso, *p(t)* é a função densidade de probabilidade da grandeza estudada.

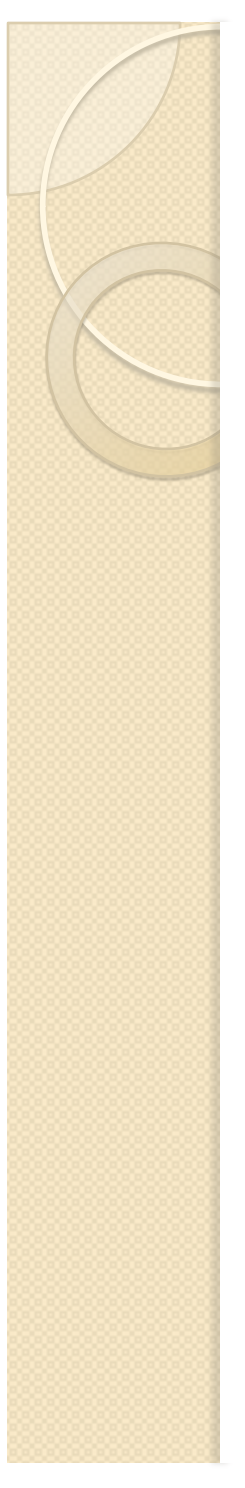

**Teste-z** 
$$
z = \frac{\overline{y} - \mu}{\sigma_{\overline{y}}}
$$

- No teste-z, assume-se que a variável *z* possui F.D.P. normal
- Se a hipótese do teste for verdadeira *z* deve possuir valor verdadeiro zero e variância 1.  $\ddot{\phantom{0}}$

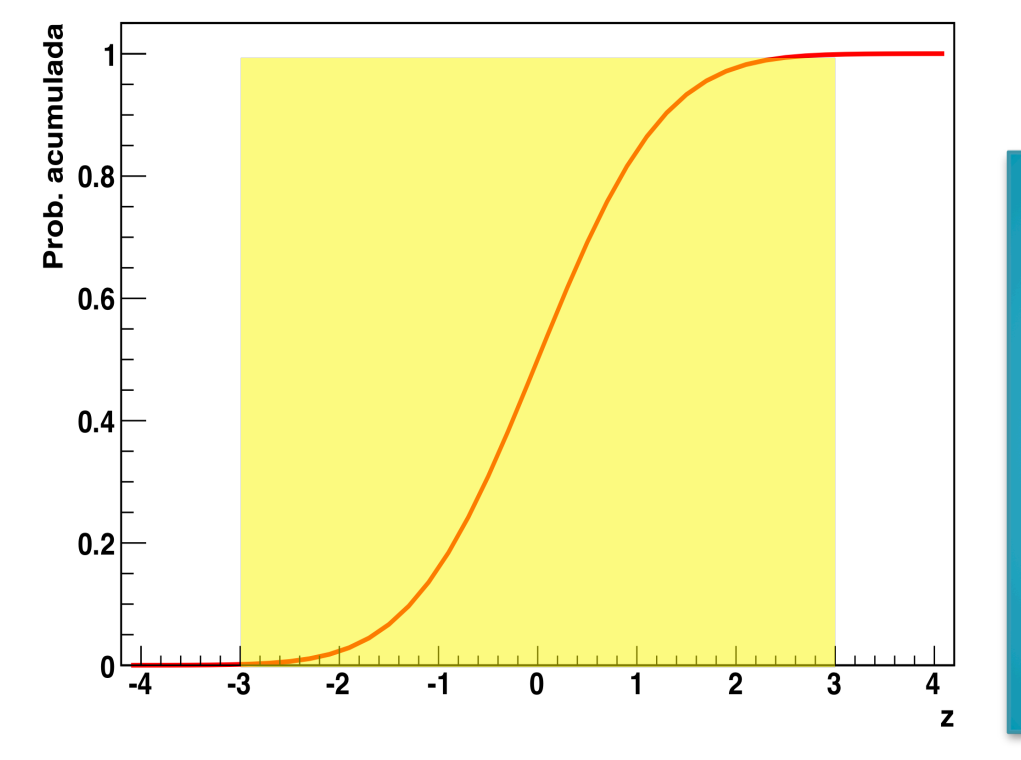

$$
|z| < 3 \Longrightarrow \sim 99.9\%
$$

No teste-z, 3 significa que ~99.9% das medidas devem estar nesse intervalo, ou seja, a chance de obter um valor com |*z*| > 3 é desprezível

CUIDADO! Não usem o valor 3 a esmo. Entenda o seu significado

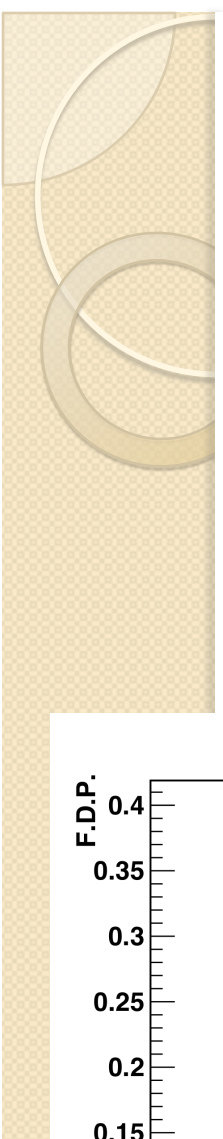

#### **Teste-z**

· Mas será que a variável z assume uma F.D.P. normal?

$$
z = \frac{\overline{y} - \mu}{\sigma_{\overline{y}}}
$$

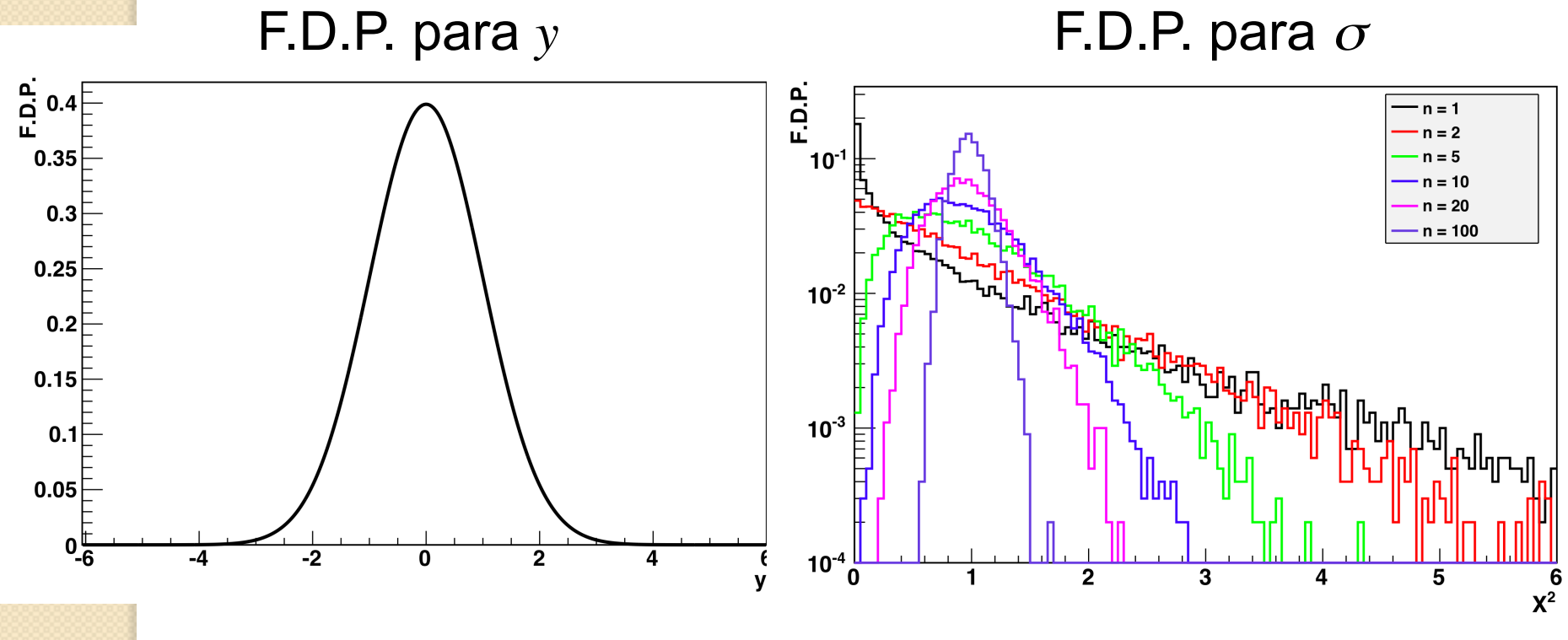

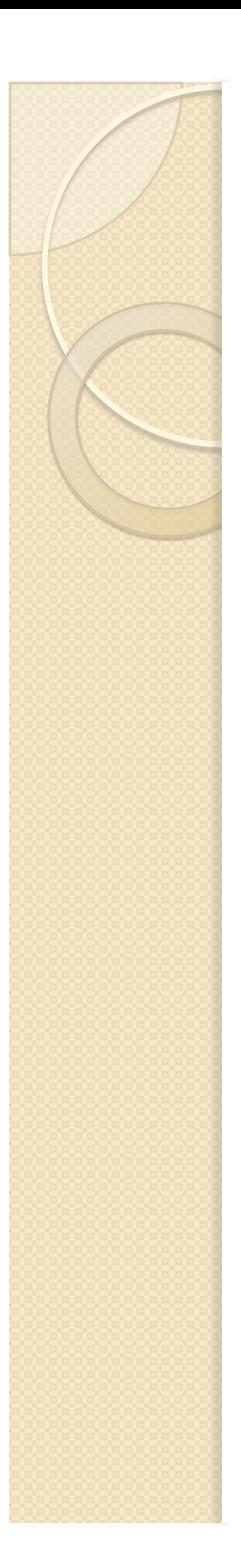

#### **Teste-z**

 Vamos fazer o mesmo procedimento (exp. virtuais) que fizemos na aula passada e obter a F.D.P. de *z* para diferentes números de graus de liberdade (ndf)

$$
z = \frac{\overline{y} - \mu}{\sigma_{\overline{y}}}
$$

- Ou seja, vamos simular, para um dado ndf qual é o valor médio de *y*, a sua incerteza e calcular *z*.
- Vamos comparar a distribuição de *z* com uma distribuição normal de média 0 e variância 1.

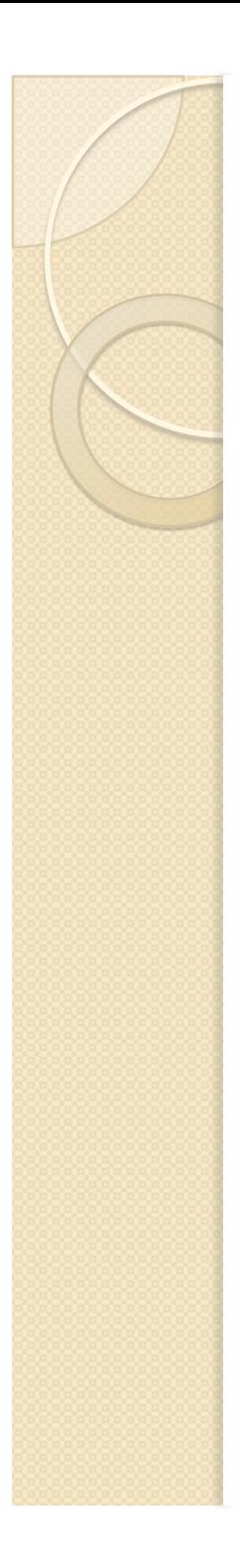

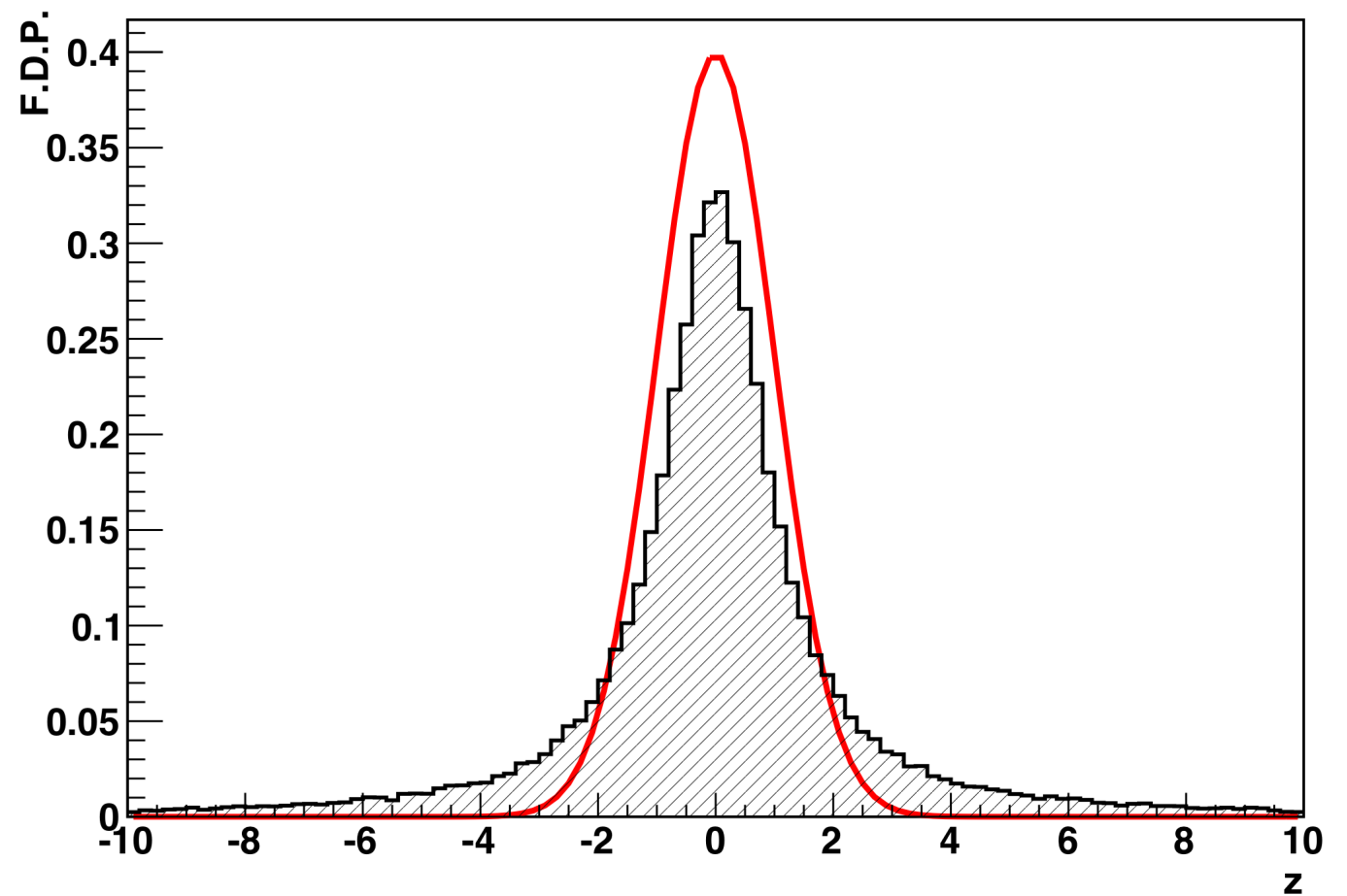

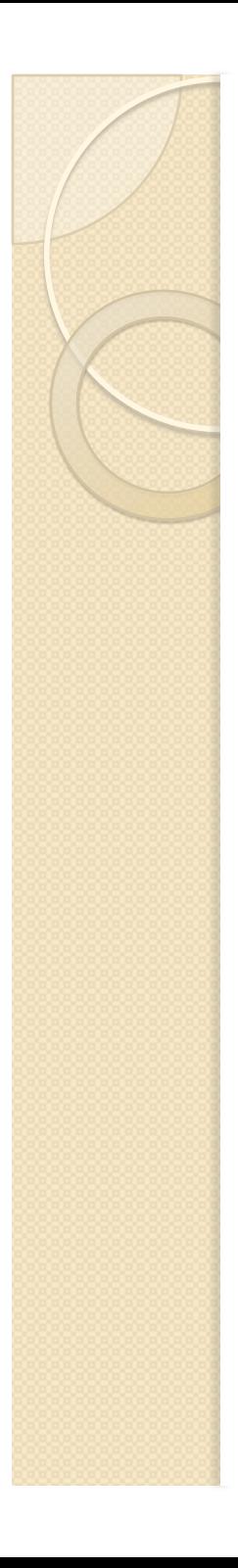

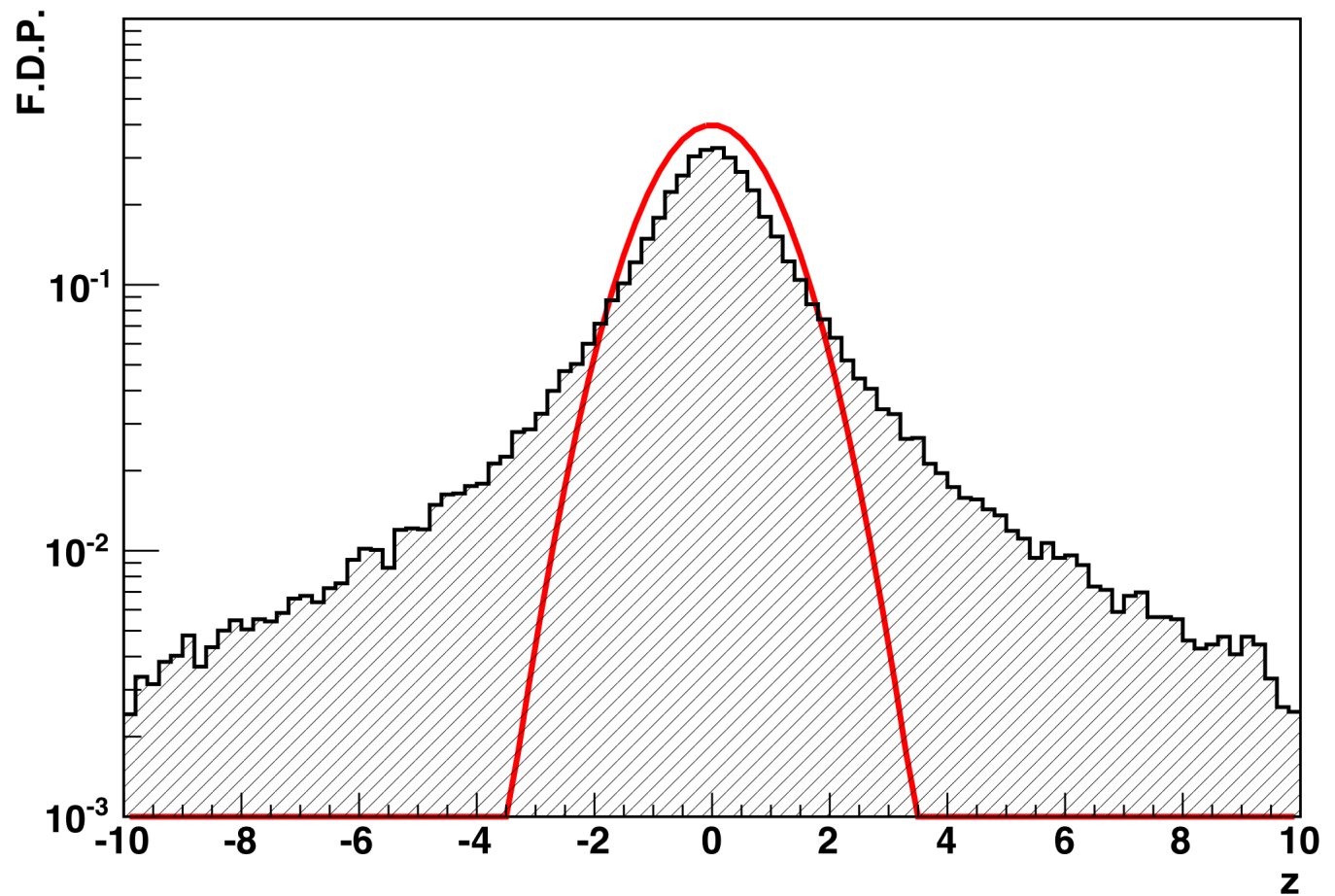

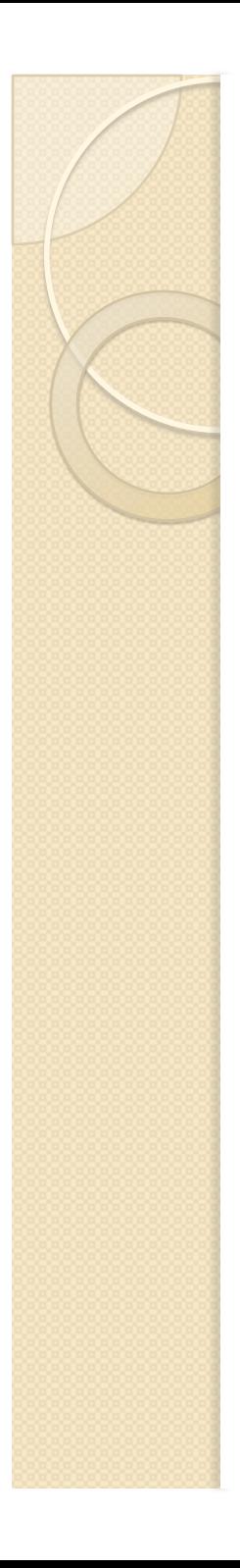

 $\overline{ndf} = 2$ 

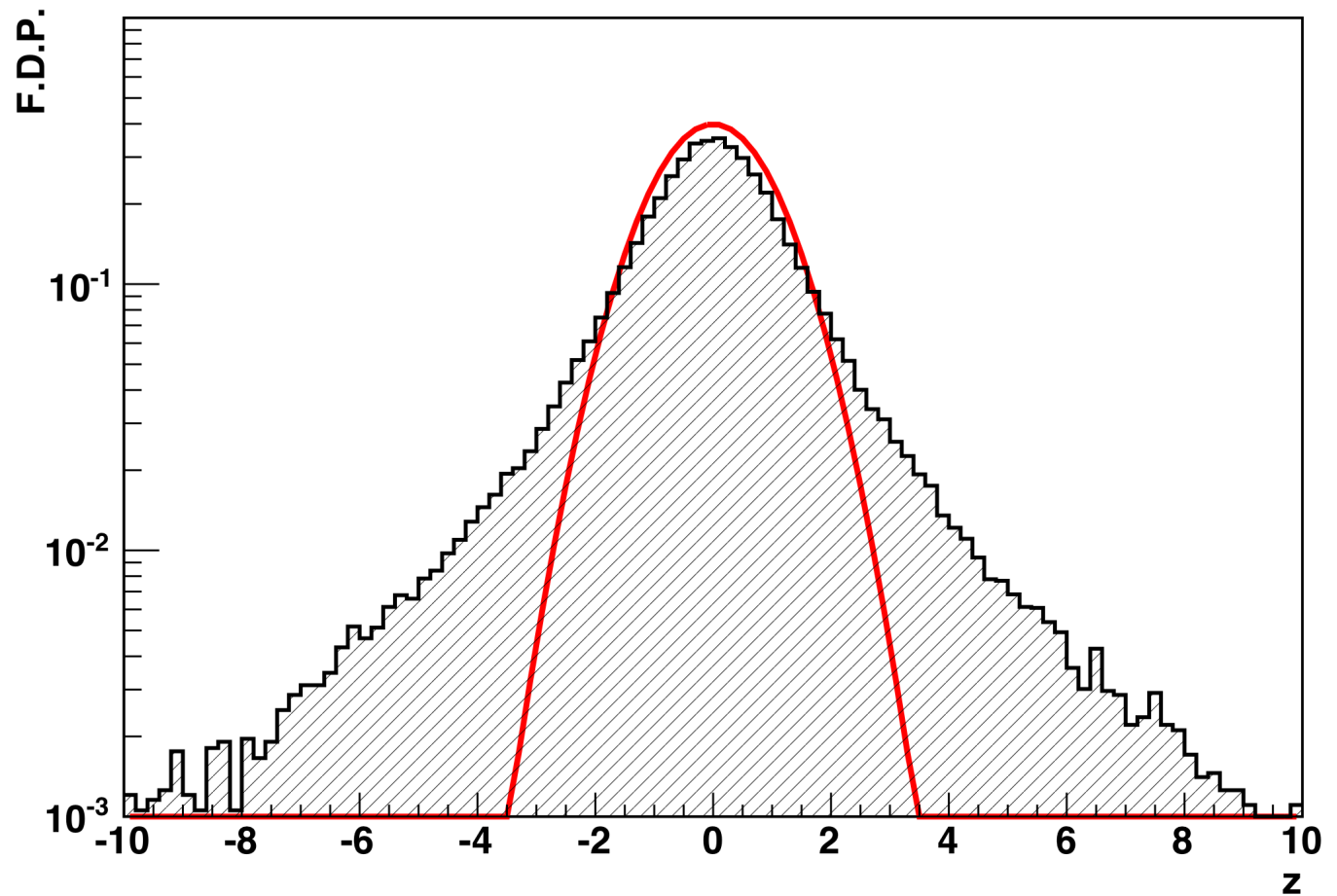

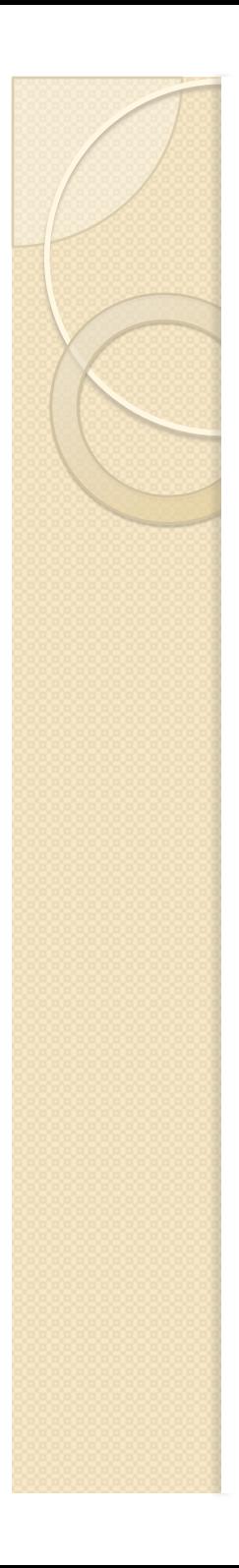

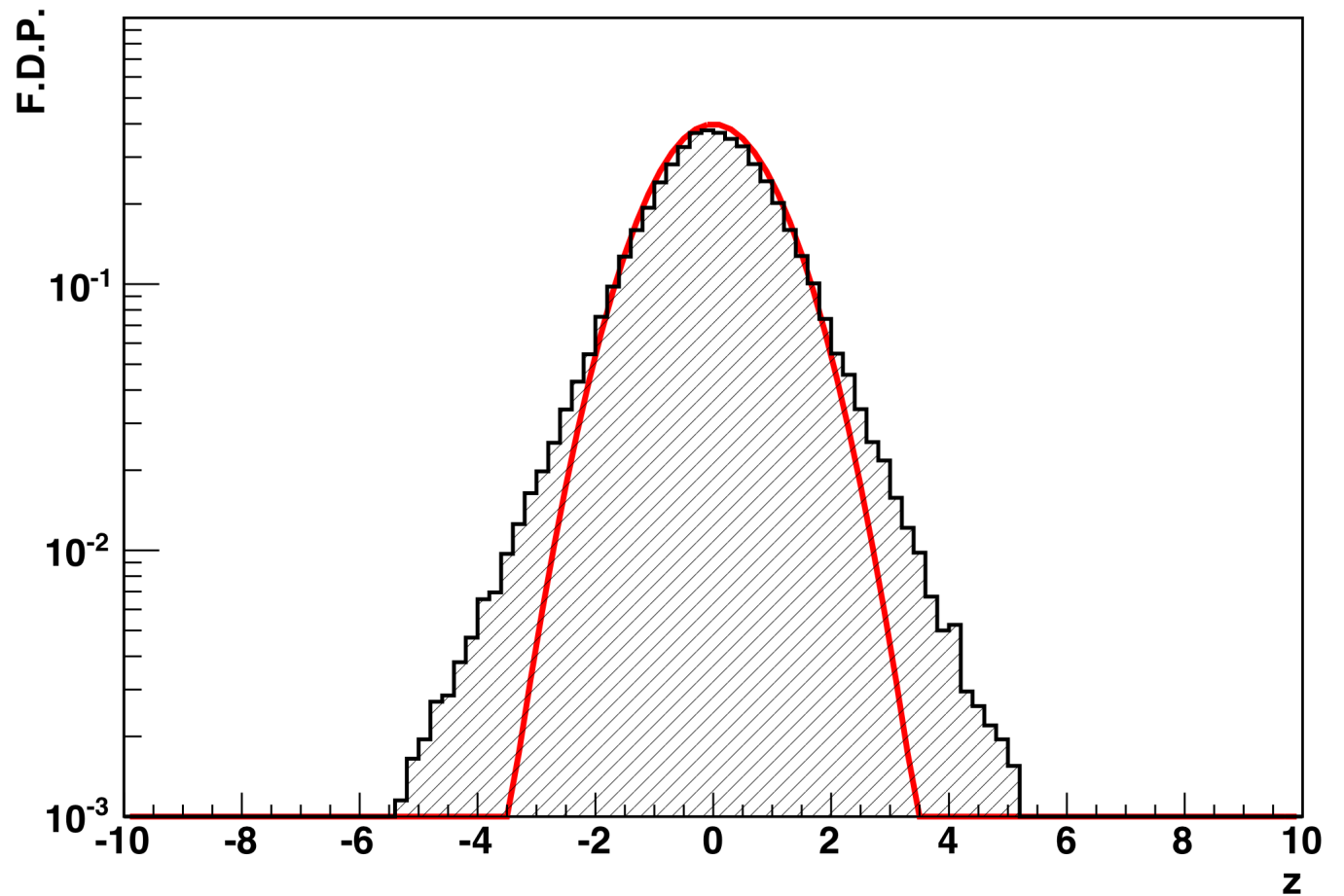

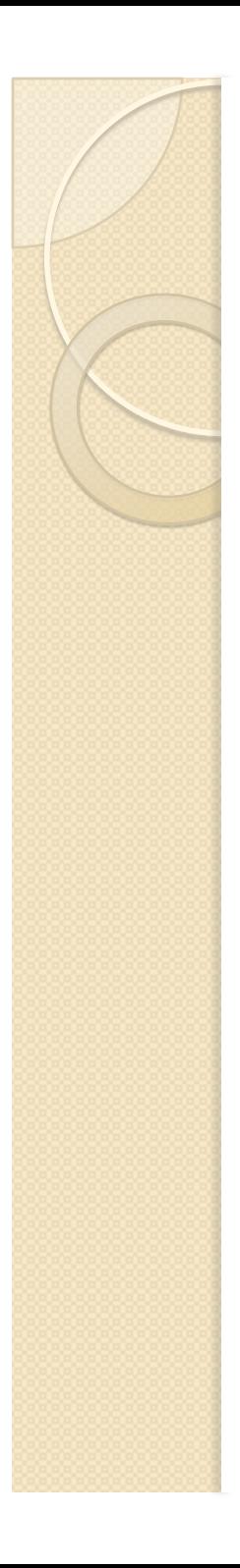

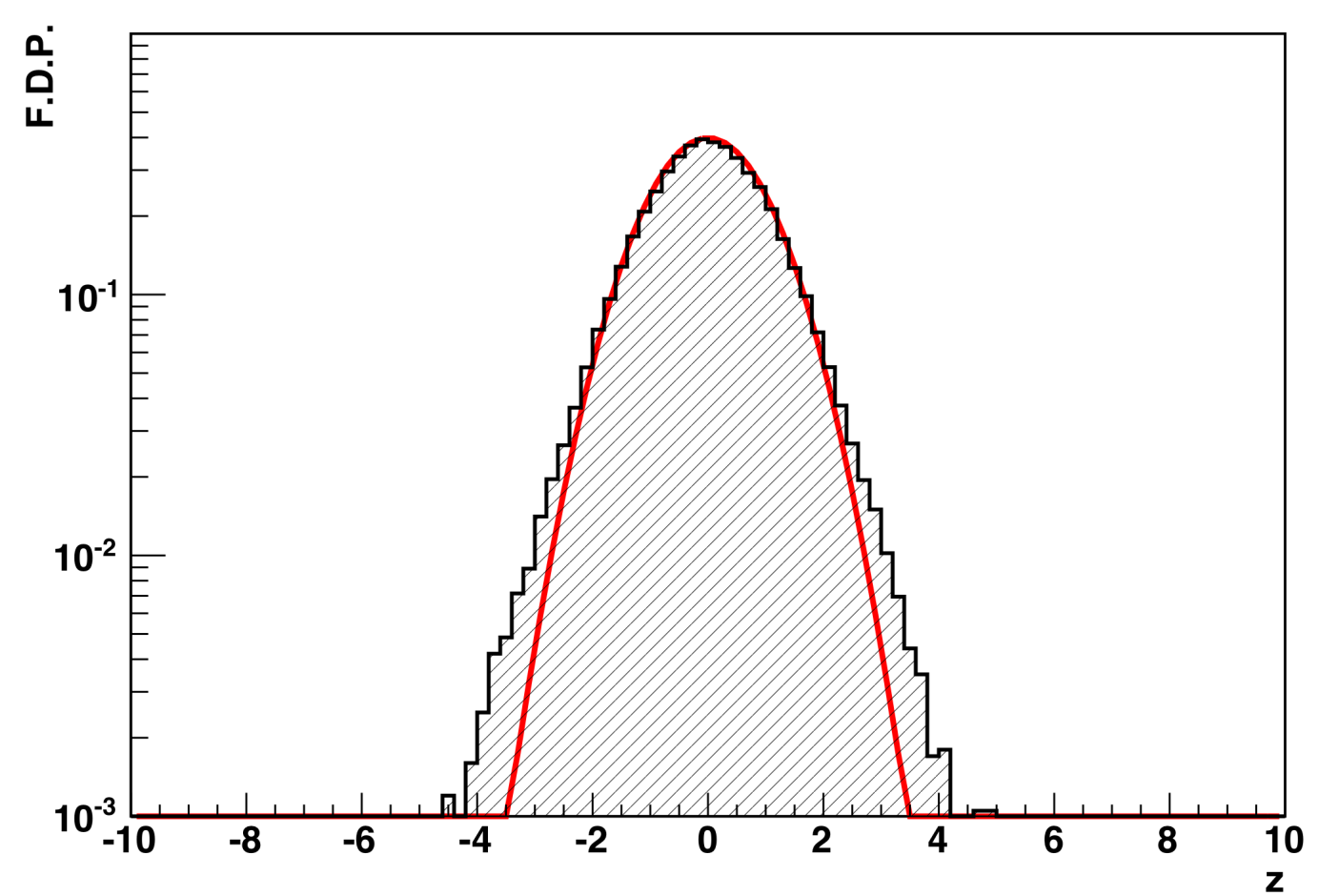

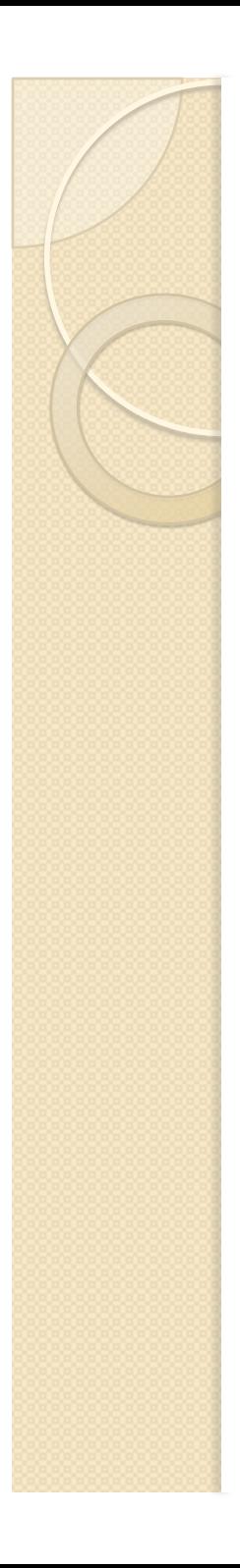

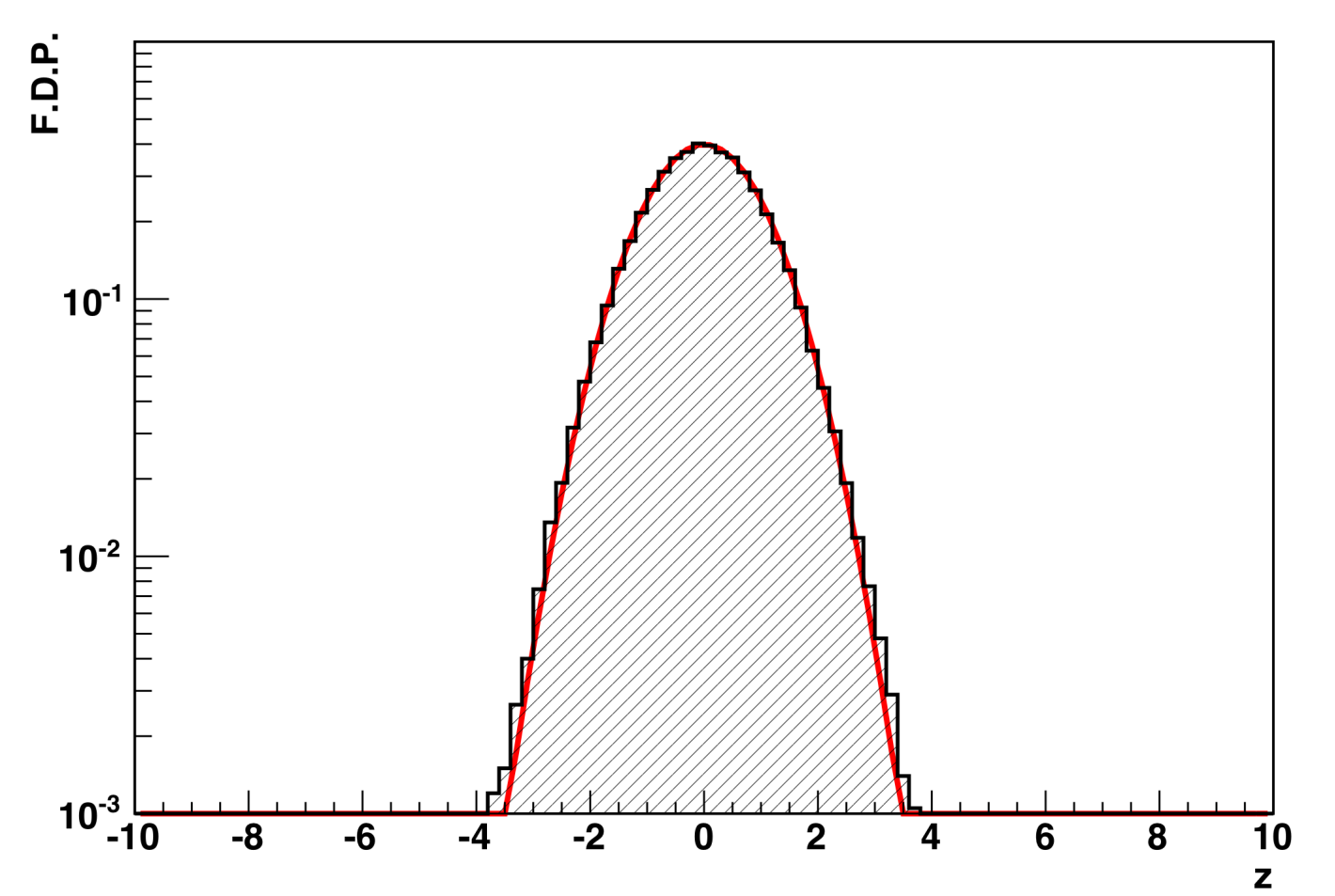

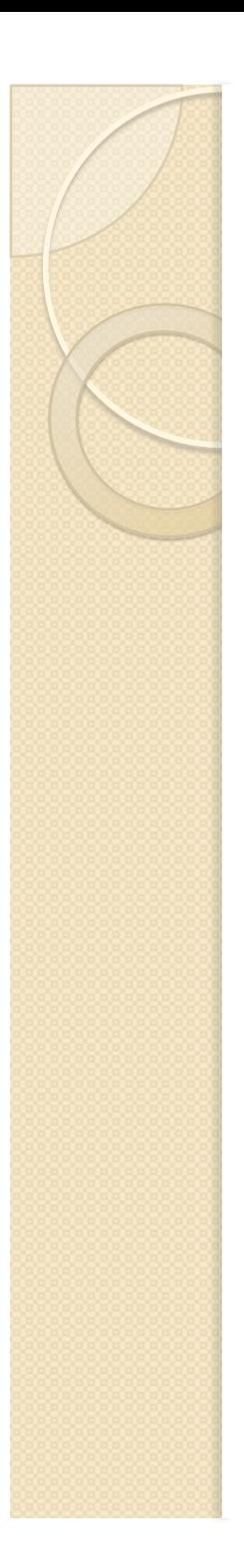

#### Conclusões

- A variável *z* somente possui F.D.P. normal para medidas com elevado número de graus de liberdade
	- Tipicamente ndf > 20 já dá para aproximar com um pouco de ressalva.
- Ou seja, o teste-z só pode ser utilizado em situações com grande ndf.
	- A situação é crítica para ndf ~ 1-2
- Que tipo de teste utilizar para baixos ndf?

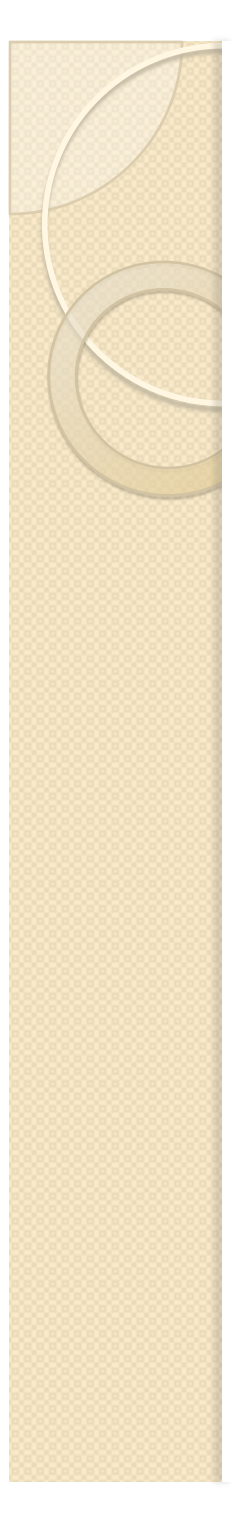

#### **Teste-t de Student**

- Willian Gosset (Student) 1908
	- Distribuição de probabilidades de Student (ou distribuição *t*)
- A distribuição *t* surge quando se quer comparar valores médios de distribuições com poucos graus de liberdade. O fato da F.D.P. da variância não seguir uma distribuição normal, nesses casos, faz com que seja necessário utilizar distribuições *t* de probabilidade.

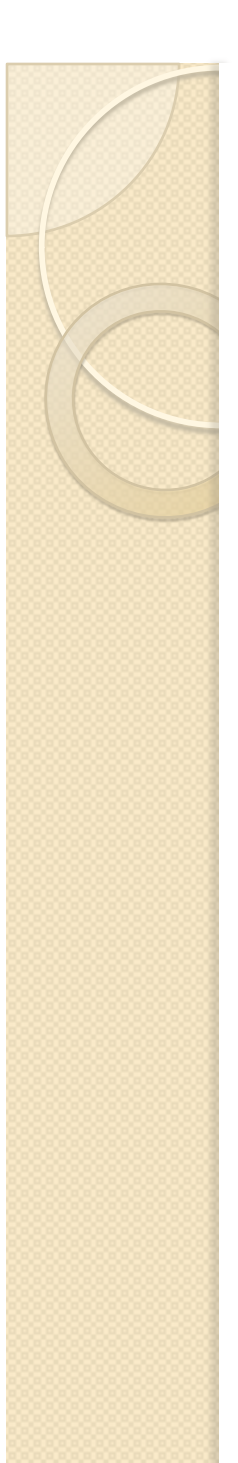

#### **Teste-t de Student**

 Vamos supor que queremos comparar duas amostras diferentes e testar se elas são compatíveis. Cada amostra foi medida com um certo número de graus de liberdade, possui uma média e um desvio padrão estimado da amostra. Define-se a grandeza, de modo geral, *t* como sendo:

$$
t = \frac{\overline{y}_1 - \overline{y}_2}{\sqrt{\frac{\overline{O}_1^2}{n_1} + \frac{\overline{O}_2^2}{n_2}}} \begin{cases} \overline{y}_i = \text{ média da amostra } i \\ \sigma_i = \text{ variância da amostra } i \\ n_i = \text{ndf da amostra } i \end{cases}
$$

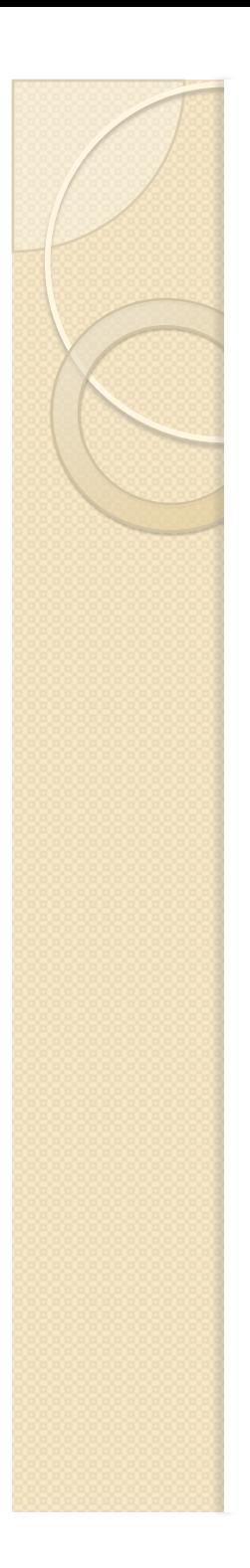

## **Exemplo**

Responder essa pergunta fica como exercício para a sala. Usem os histogramas abaixo como dados.

 As classes o Alexandre e Eloisa mediram a constante C, da aula passada e obtiveram as seguintes distribuições. Podemos dizer que os valores médios das salas do Alexandre e Eloisa são compatíveis?

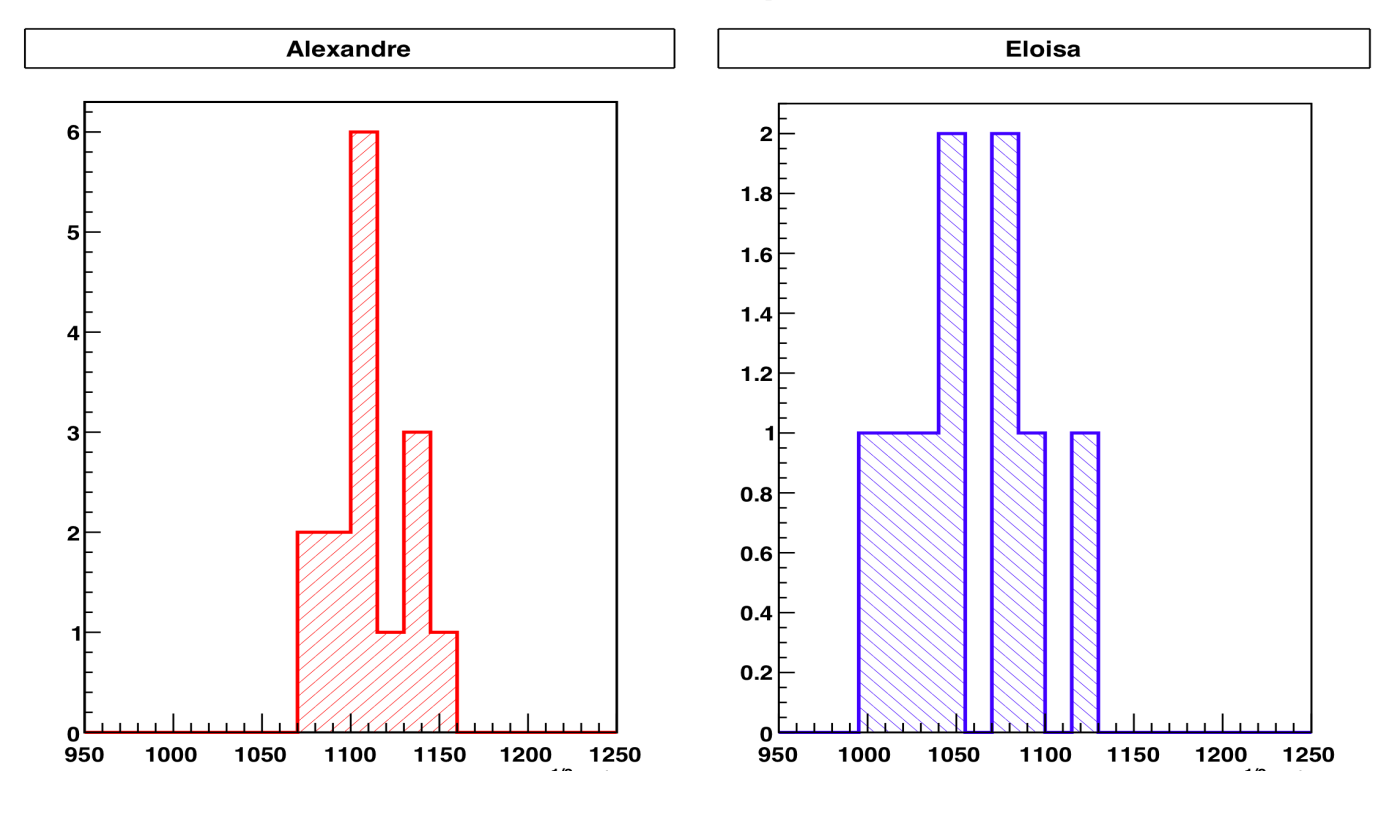

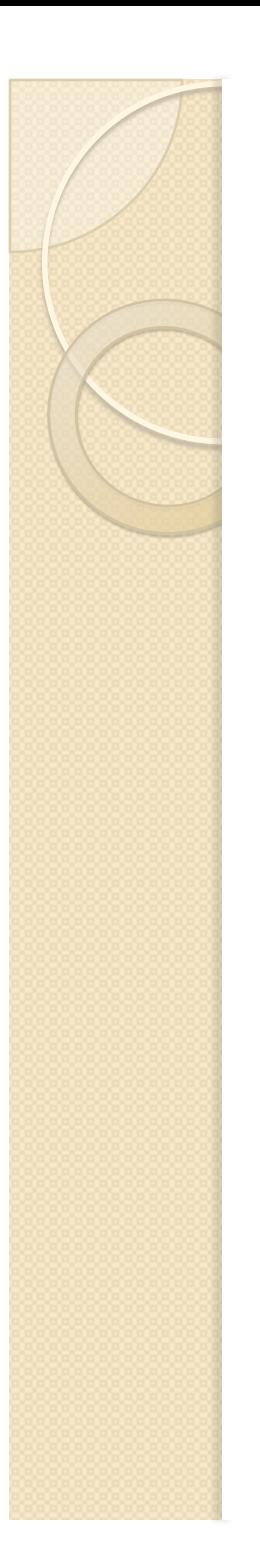

#### Um caso particular

 Queremos comparar o valor médio de uma amostra com uma expectativa para o seu valor verdadeiro (teórico, por exemplo). Nesse caso, *t* pode ser escrito como:

$$
t = \frac{\overline{y}_1 - \overline{y}_2}{\sqrt{\frac{\overline{O}_1^2}{n_1} + \frac{\overline{O}_2^2}{n_2}}} \rightarrow t = \frac{\overline{y}_1 - \mu}{\frac{\overline{O}_1}{\sqrt{n_1}}}
$$

Que é a mesma expressão para *z*.

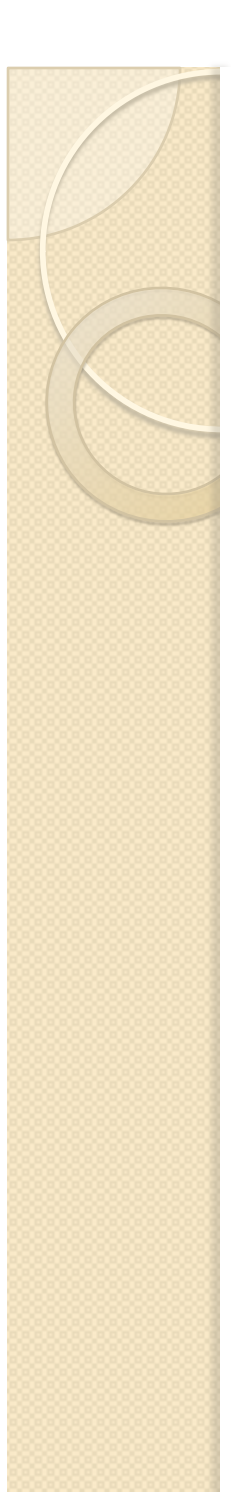

#### **Teste-t de Student**

 O teste-t de Student consiste em verificar se a hipótese de igualdade entre valores médios de duas amostras (ou entre o valor médio de uma amostra e uma expectativa "verdadeira") é válida, ou seja, verificar se:

$$
t = \frac{\bar{y}_1 - \bar{y}_2}{\sqrt{\frac{\sigma_1^2}{n_1} + \frac{\sigma_2^2}{n_2}}} \quad \text{ou} \quad t = \frac{\bar{y}_1 - \mu}{\frac{\sigma_1}{\sqrt{n_1}}}
$$

- É compatível com zero.
- Contudo, devemos levar em conta que a distribuição de *t* não é mais normal para testar essa compatibilidade.
- Qual a F.D.P. de t?

# Distribuição t de Student

- Grandezas que são obtidas como razões entre uma distribuição normal (valor médio) e uma distribuição de  $X^2$  (variância, por exemplo), possuem F.D.P. de Student.
	- Grandezas *t* e *z* se enquadram nessa relação.

$$
p(t) = \frac{\Gamma\left(\frac{n+1}{2}\right)}{\Gamma\left(\frac{n}{2}\right)\sqrt{n\pi}} \left(1 + \frac{t^2}{n}\right)^{-\left(\frac{n+1}{2}\right)}
$$

◦ Sendo *n* o número de graus de liberdade da distribuição.

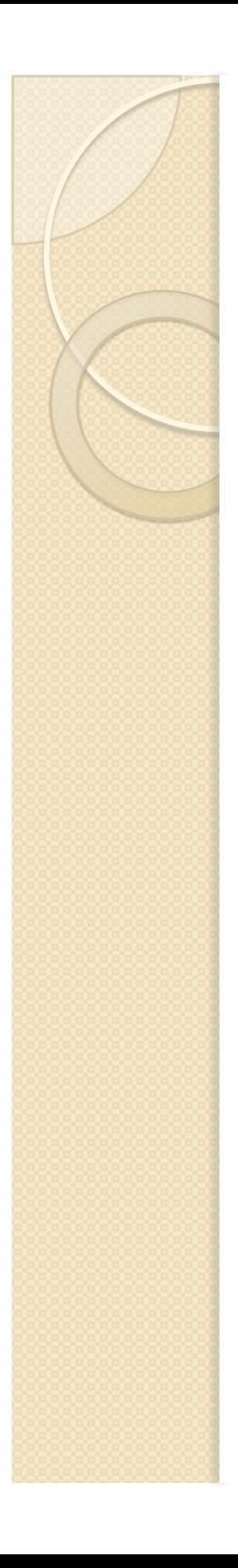

## F.D.P. de  $t$  para ndf =  $\vert$

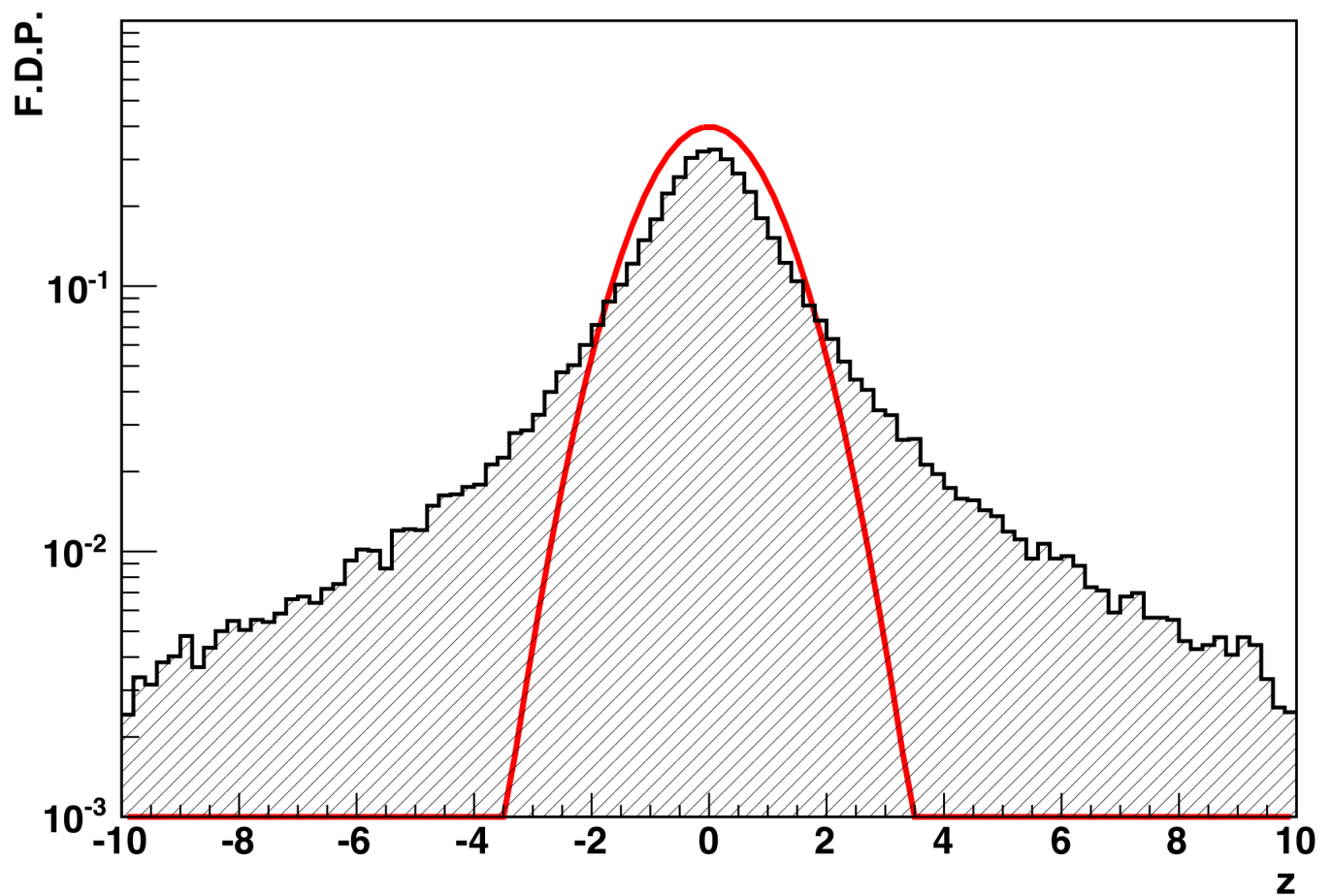

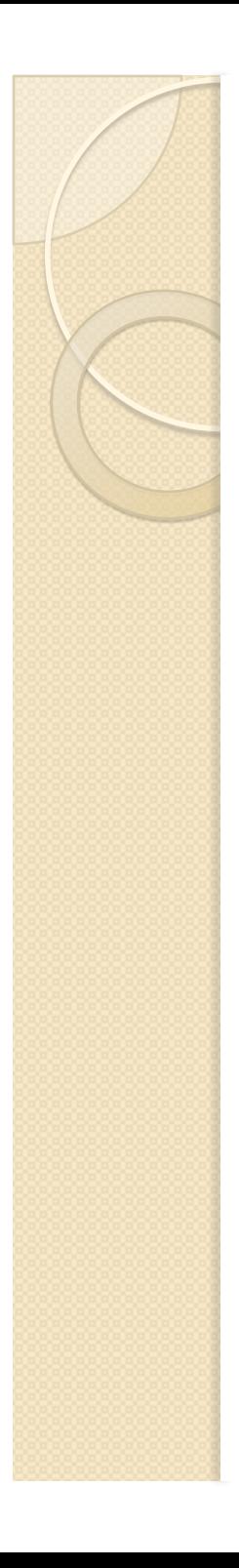

## F.D.P. de  $t$  para ndf =  $\vert$

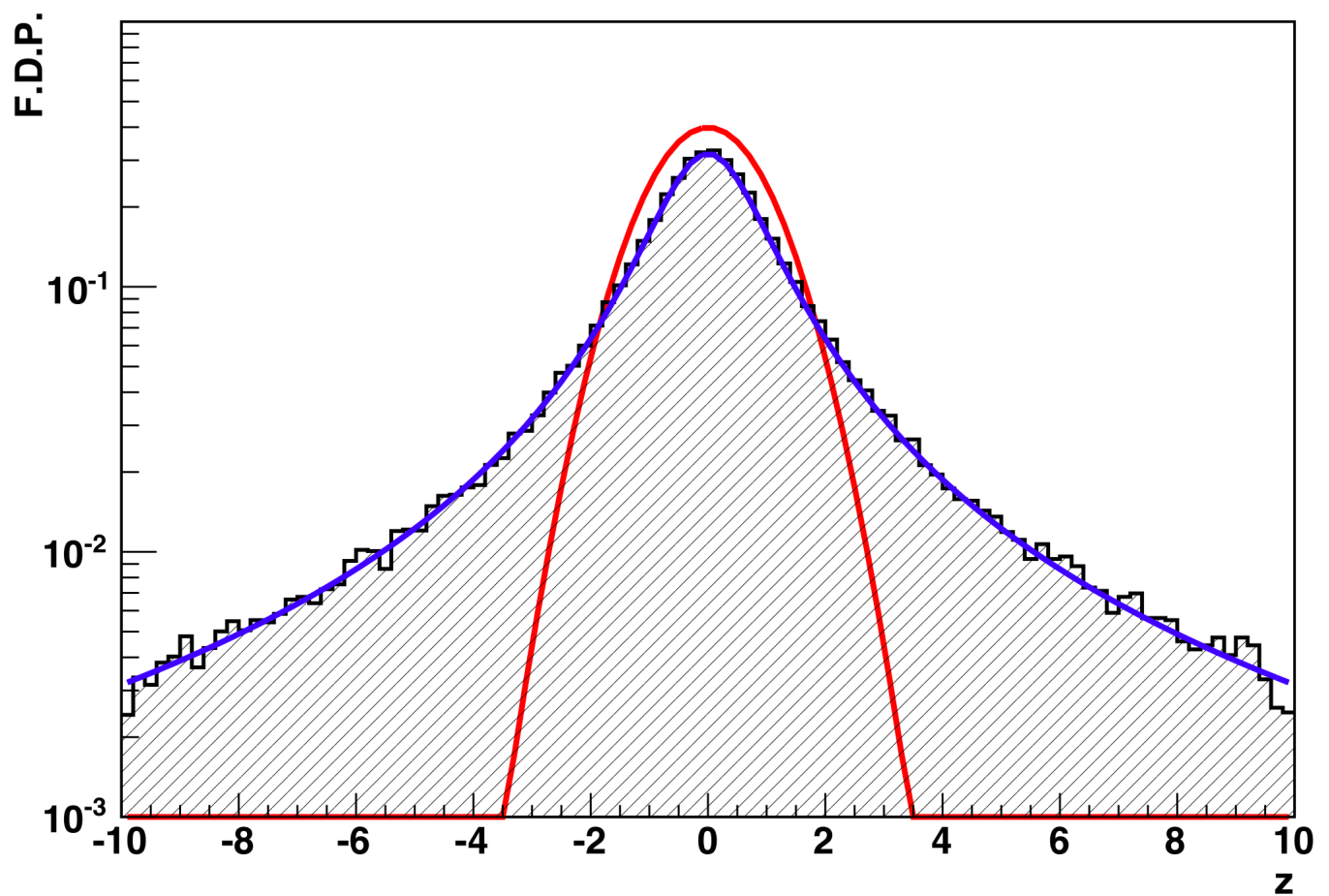

#### Distribuições-t para diferentes ndf

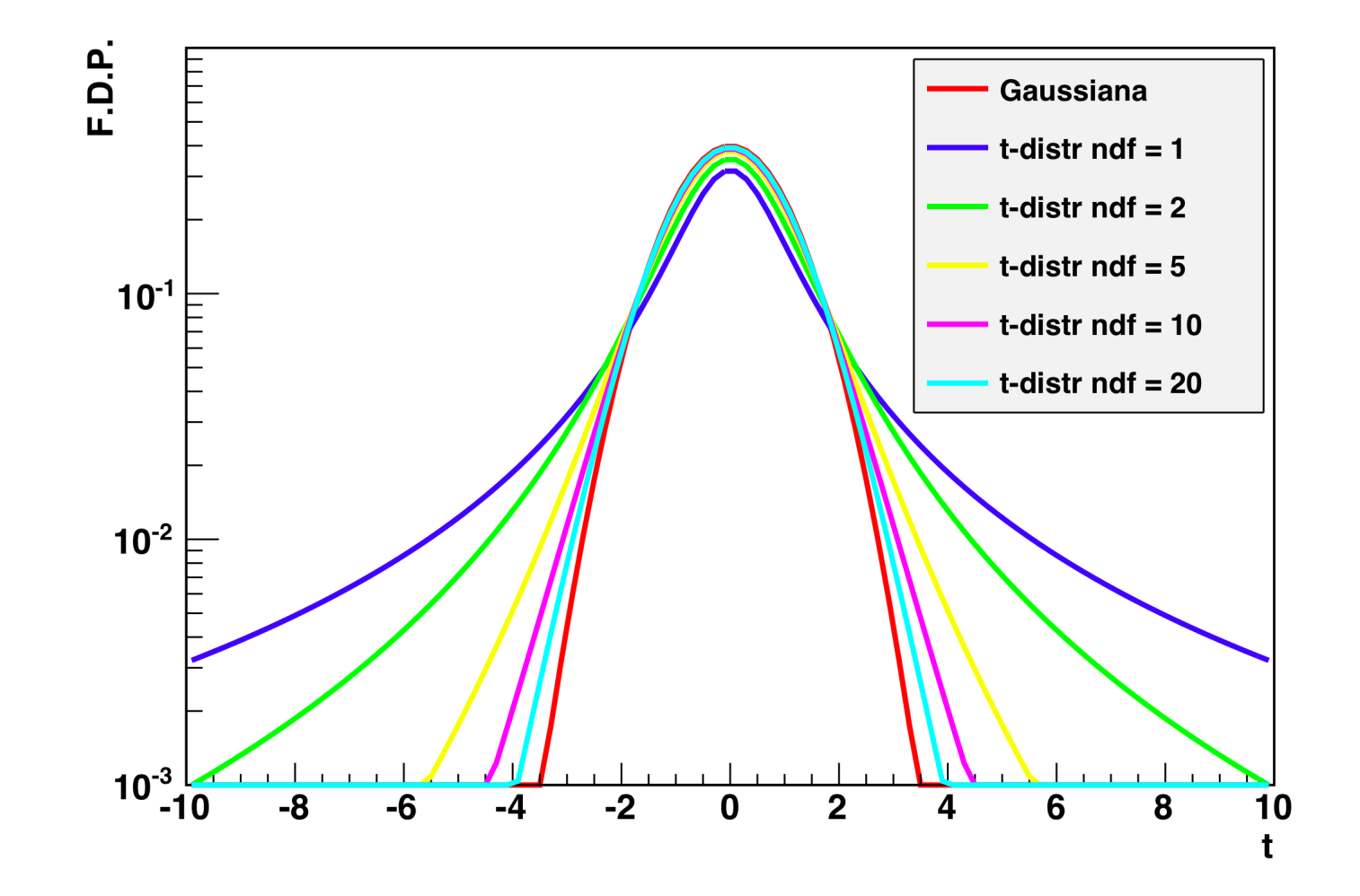

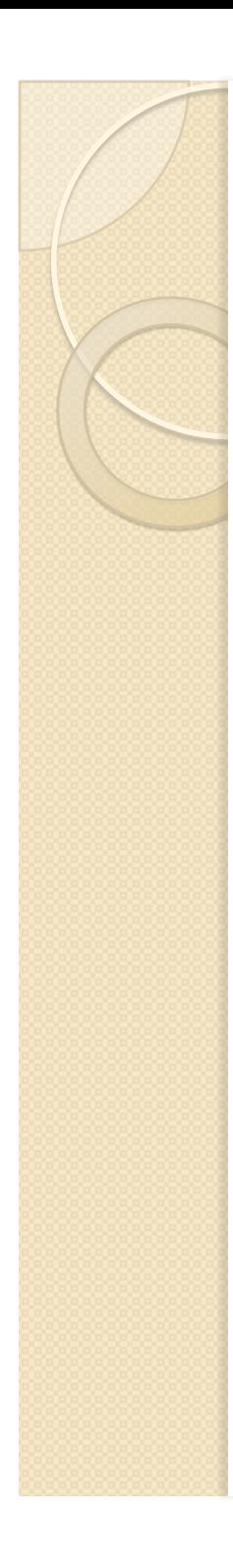

#### Probabilidade acumulada

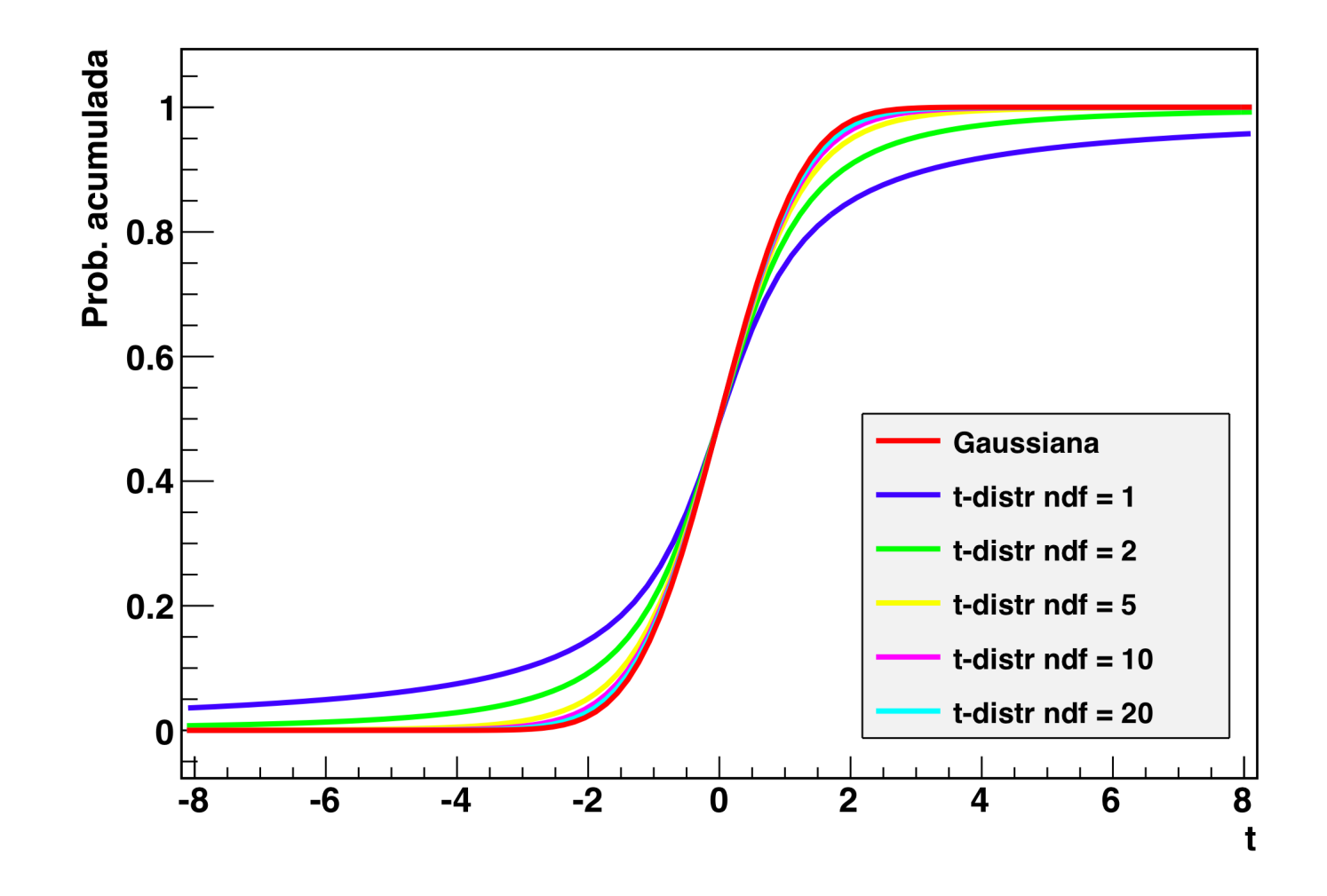

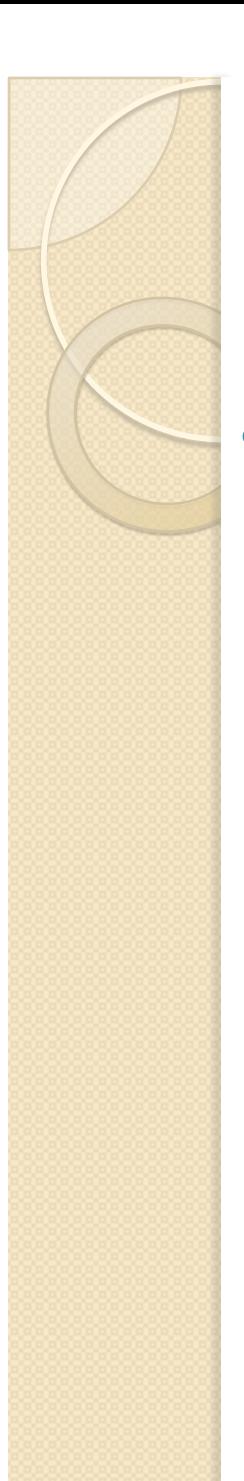

## Intervalo de confiança

- Do gráfico de probabilidade acumulada fica claro que, o intervalo de compatibilidade de *t* para o mesmo nível de confiança (por exemplo, 99%) depende do número de graus de liberdade da amostra
- Podemos |*t*|<8 em alguns casos para ~95% confiança!

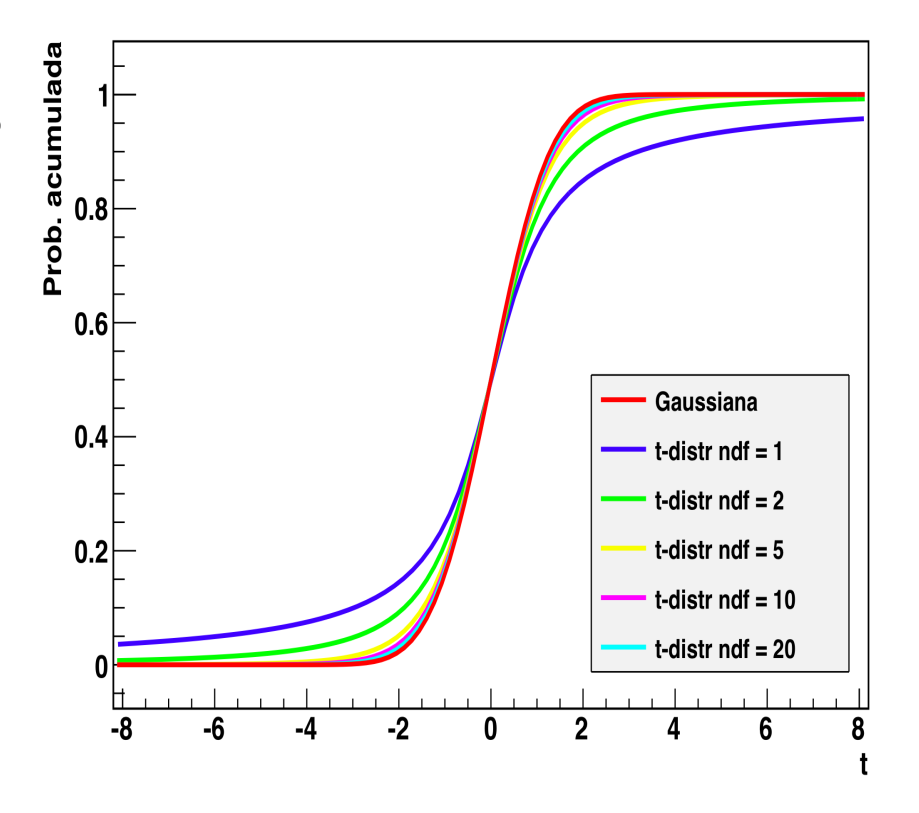

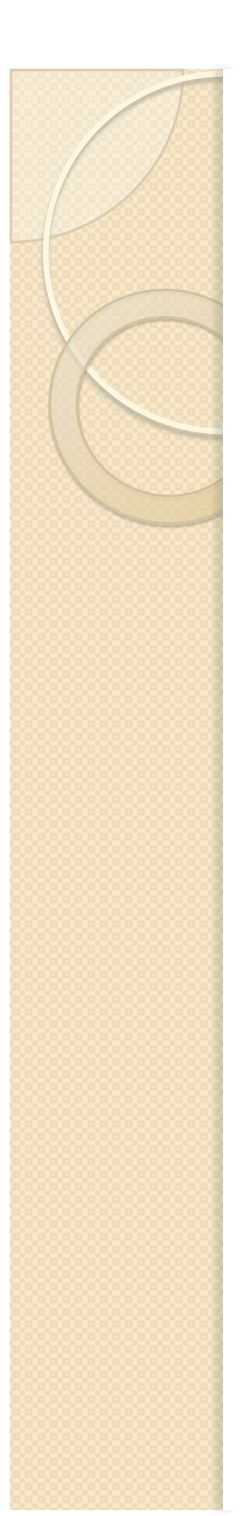

#### **Teste-t de Student**

- Leva em conta o fato da F.D.P. Para *t* (ou *z*) desviar de uma distribuição normal para poucos graus de liberdade
	- Importante para fazer uma comparação justa entre conjuntos de dados
- Para saber mais, olhe em qualquer livro de estatística. Esse é um teste padrão.
	- http://en.wikipedia.org/wiki/Student%27s\_t-test
	- http://en.wikipedia.org/wiki/T\_distribution

#### De volta ao experimento...

#### Objetivos da semana passada

 Verificar se o nosso modelo de campos ideais se aplicam. Neste caso, a partir dos dados das semanas anteriores, obter o valor de *k* e checar se:

$$
k = \frac{2L_P}{L_B L} \left(\frac{L_P}{2} + D_{PS}\right) \sim 1
$$

Calibrar o seletor de velocidades. A partir da relação:

$$
v_{0x} = \alpha \frac{V_P}{i}
$$

◦ Determinar a constante α. Sabendo que α *= 1/*β*d*, obter o valor de *d* e comparar com os resultados obtidos há duas semanas

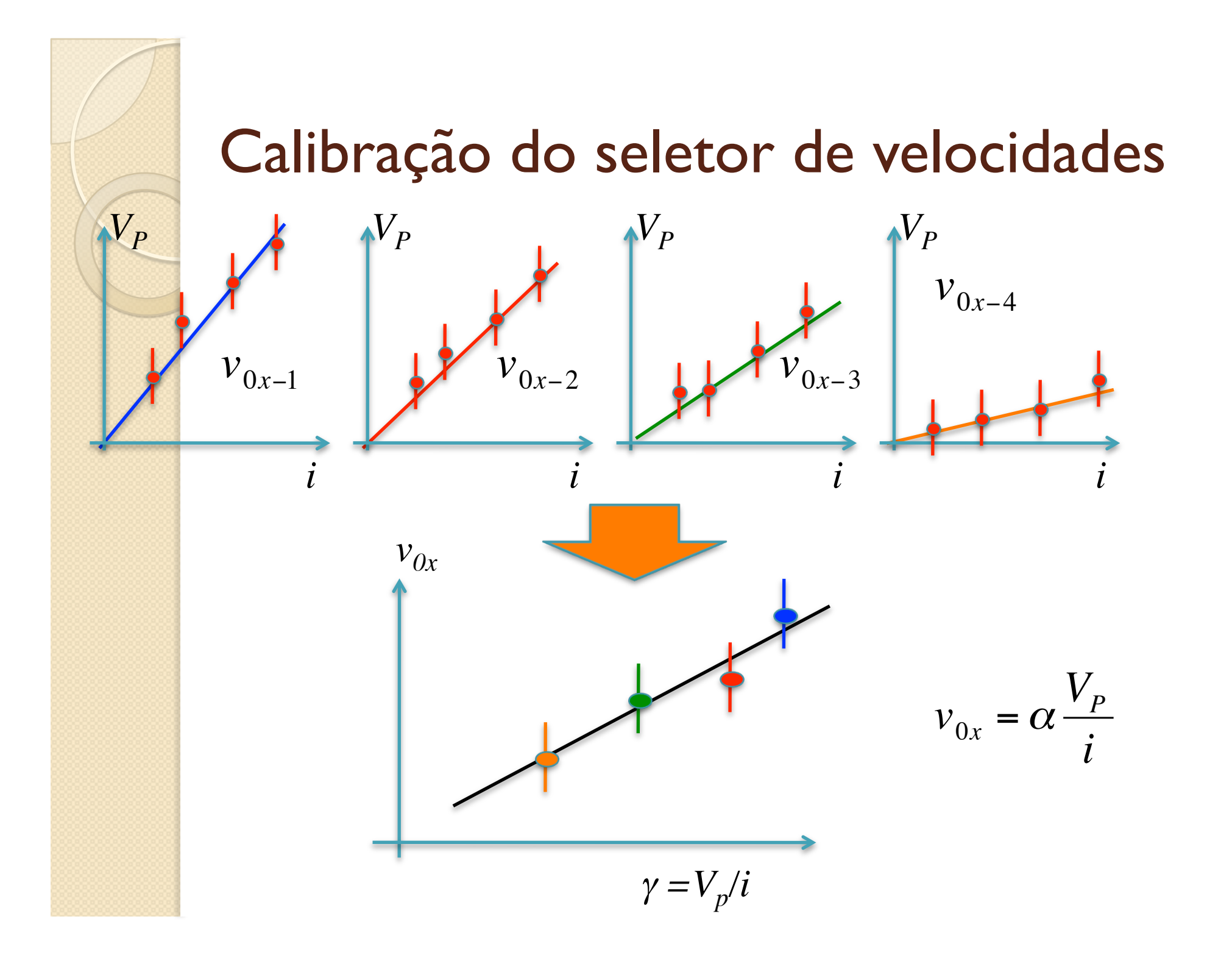

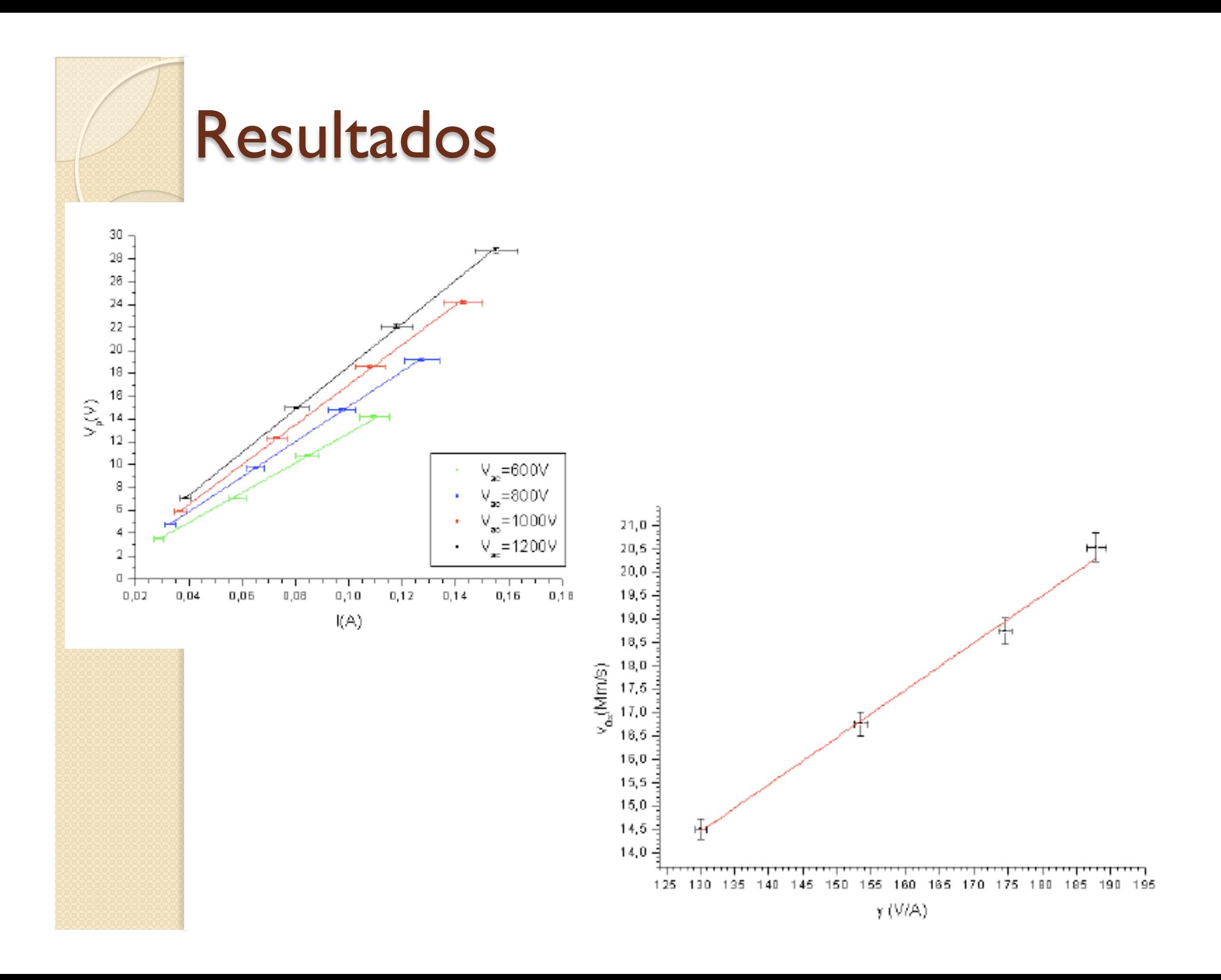

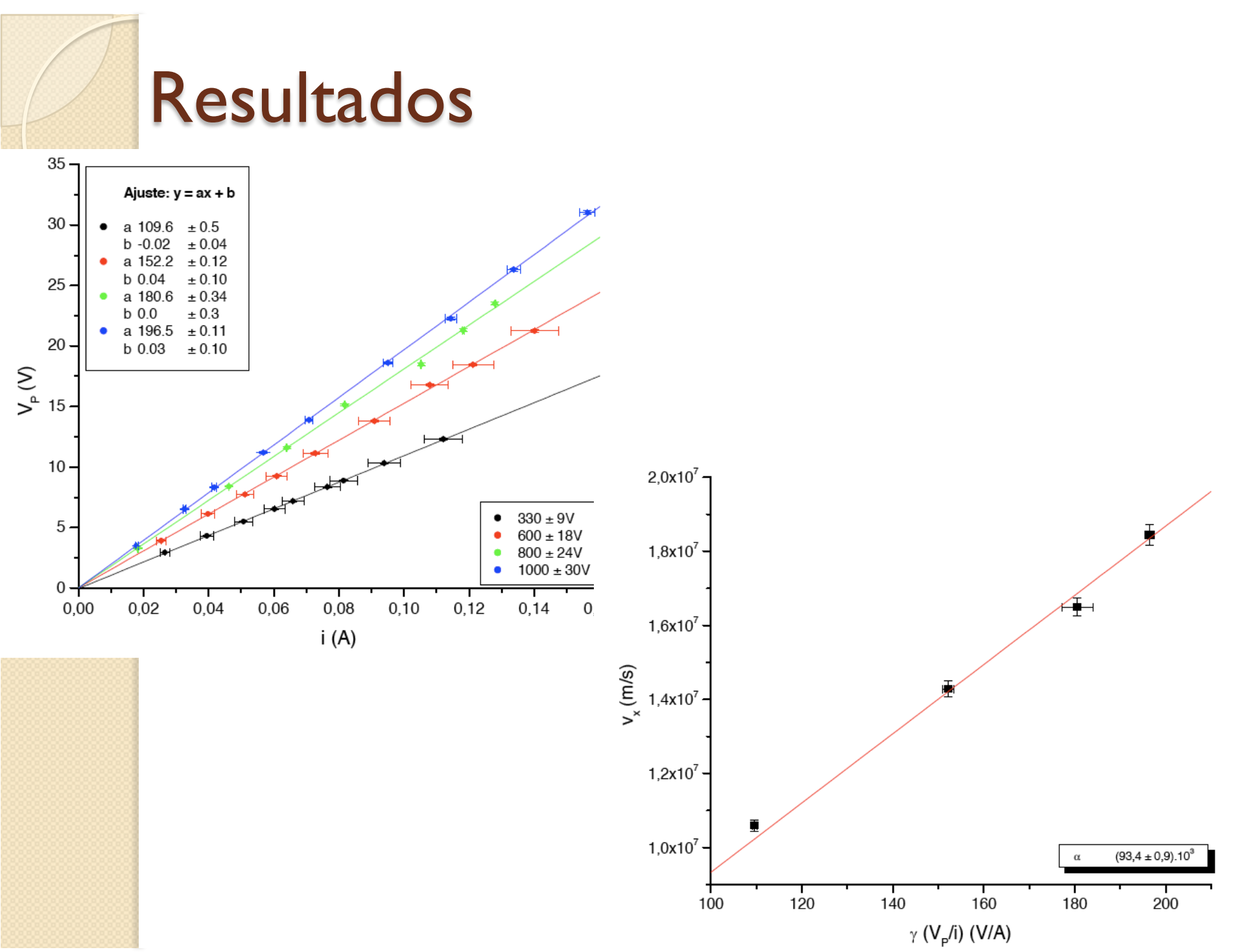

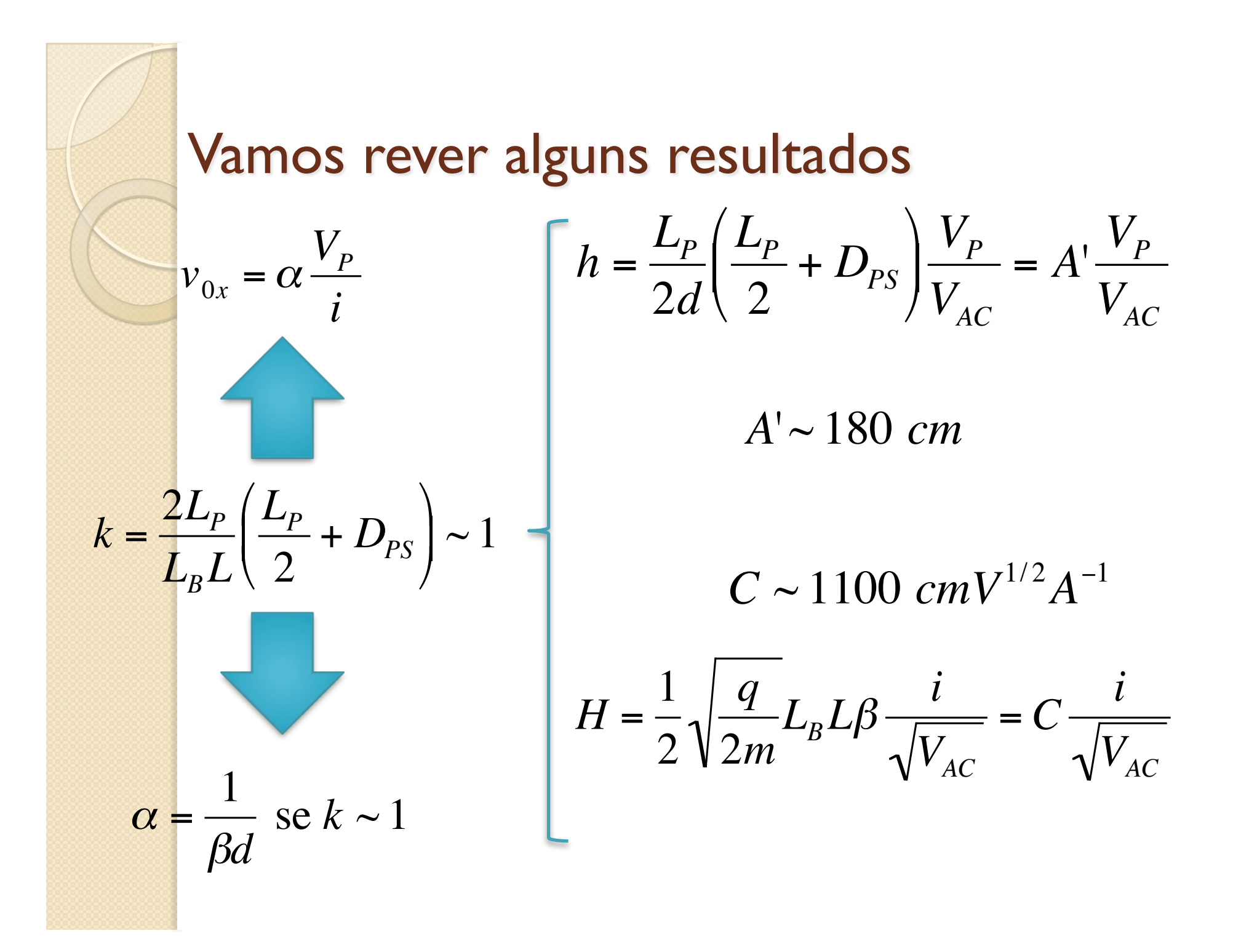

#### Vamos rever alguns resultados

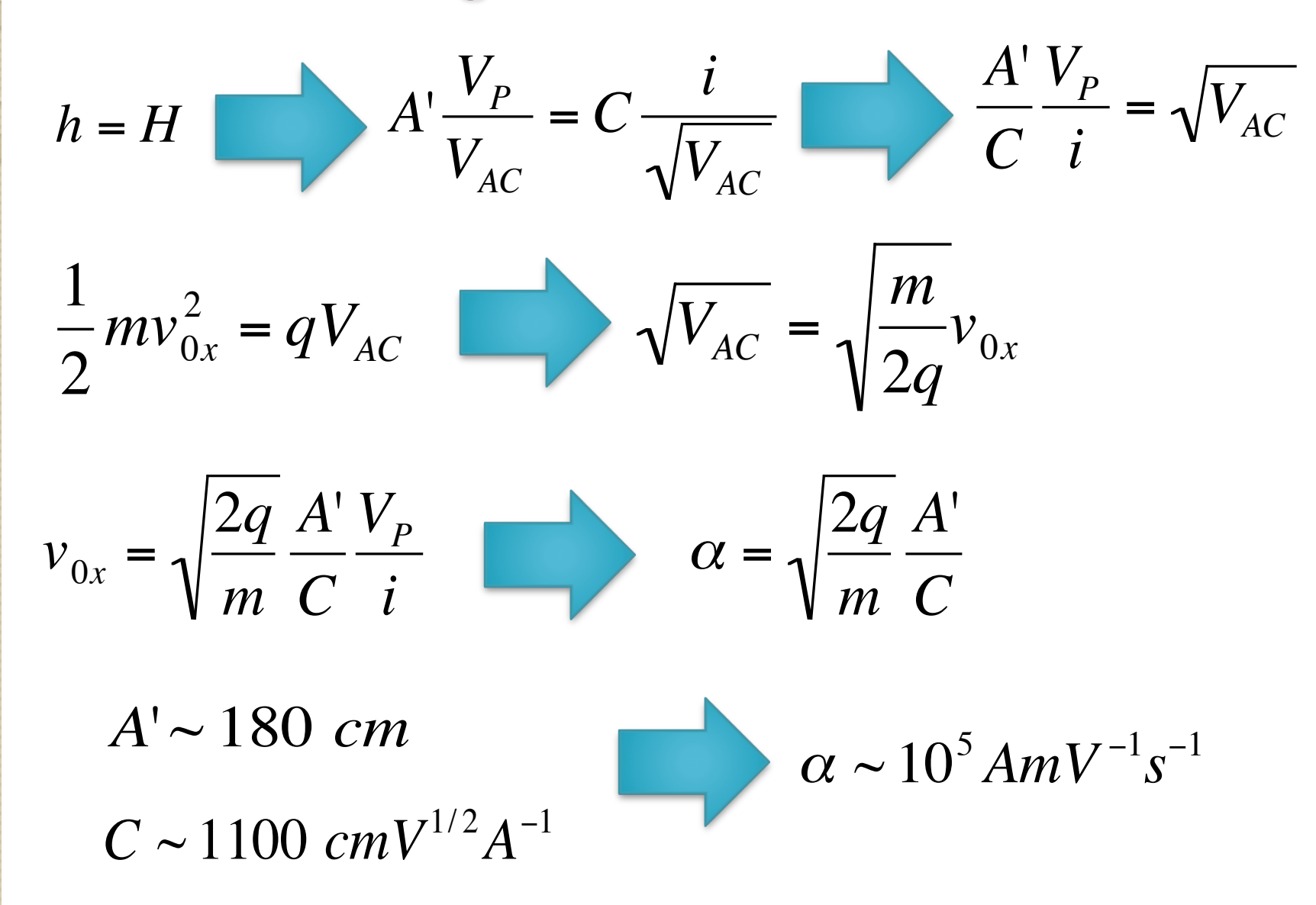

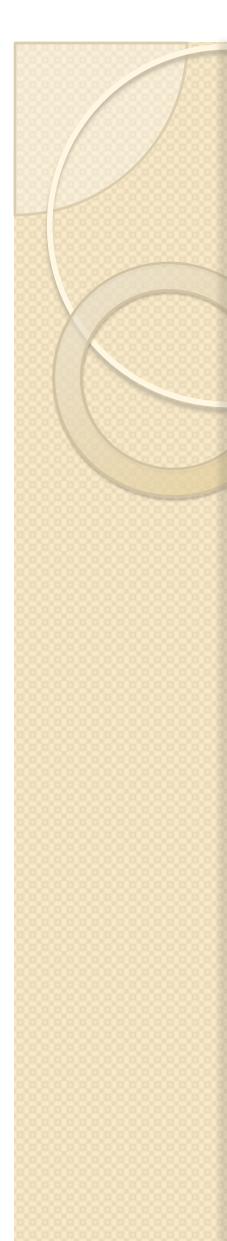

#### Resultados obtidos

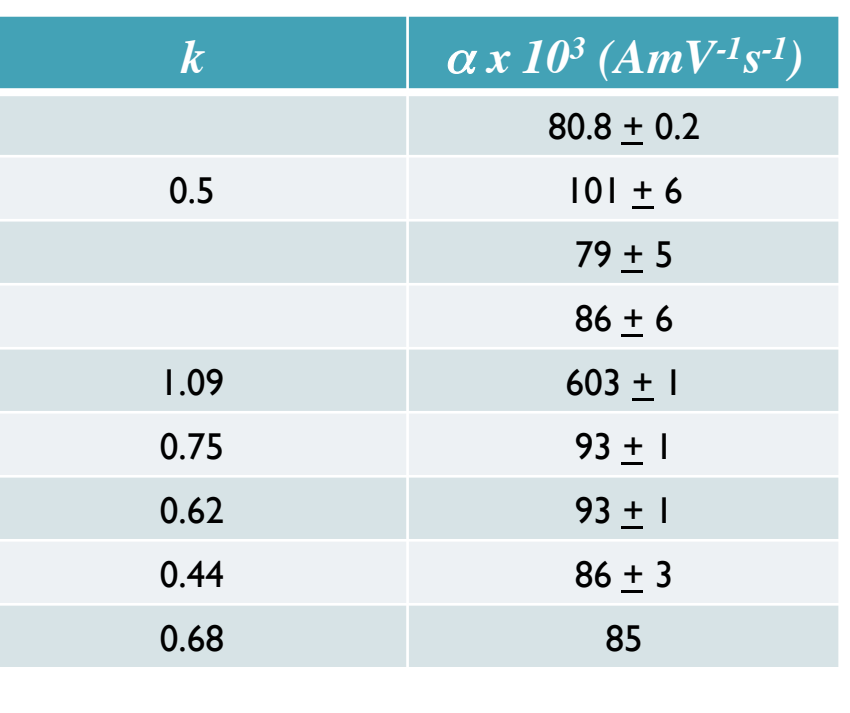

$$
\alpha_{m\acute{e}dio} \sim 88 \cdot 10^3 \; AmV^{-1} s^{-1}
$$

$$
\alpha \sim 10^5 \; AmV^{-1}s^{-1}
$$

Os resultados são consistentes? Porque *k* é sistematicamente < 1?

Para responder esta pergunta na APRESENTAÇÃO! Dica: Está relacionado com as escolhas que fizemos durante a experiência para definir os comprimentos efetivos. Responder esta questão significa um entendimento amplo do que foi feito até aqui.

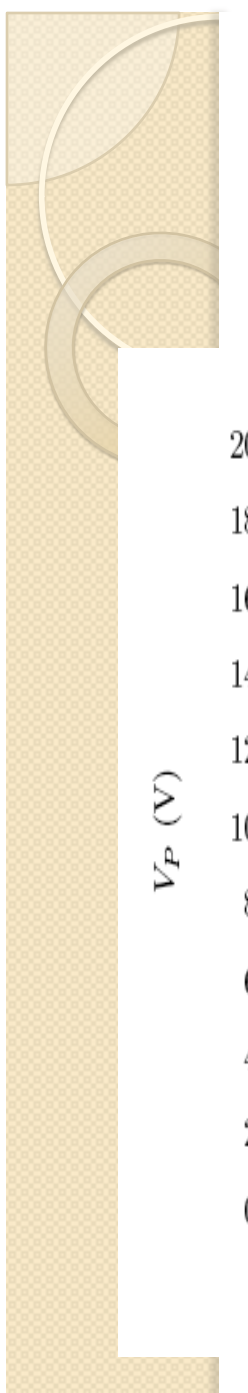

#### Da aula passada:

Relação  $V_P \times i$  para diferentes valores de  $V_{AC}$ 

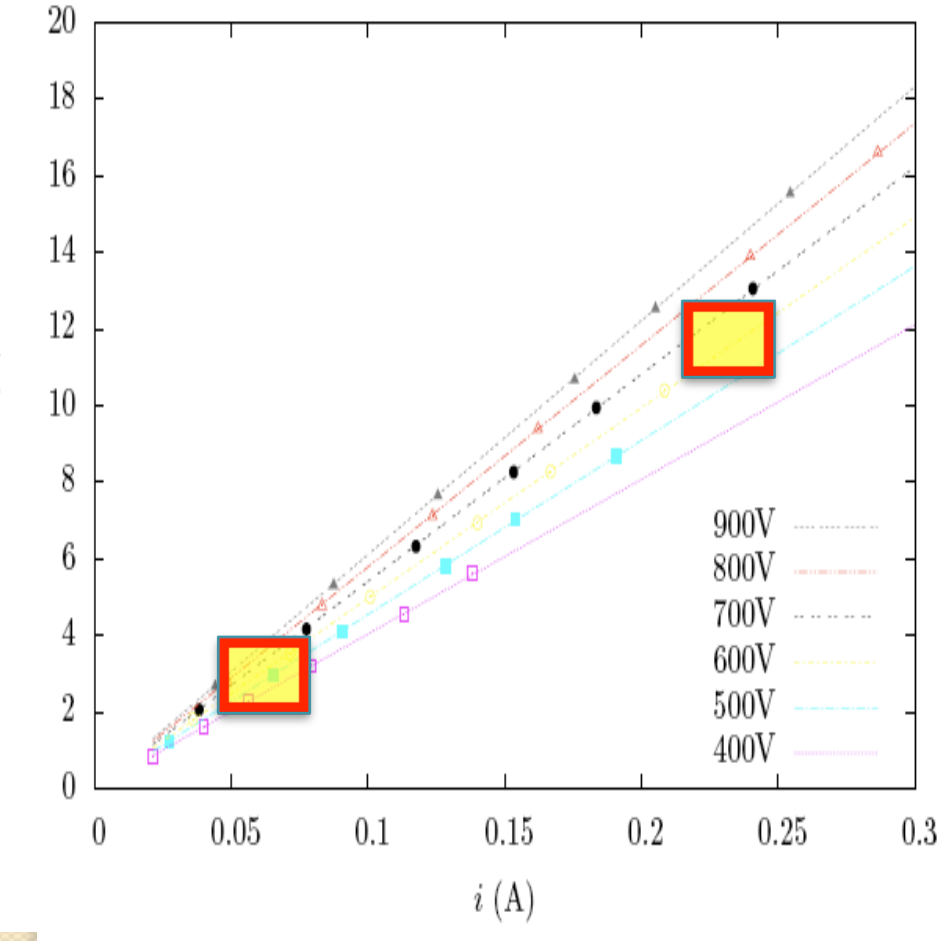

- Qualquer par  $(i, V_p)$  ao longo de uma daquelas linhas seleciona a mesma velocidade de filtro  $(V<sub>p</sub>/i = constante)$
- Todos os pares  $(i, V_p)$  para uma mesma velocidade propiciam resultados iguais? Nada muda?
- Para um par  $(i, V_p)$  "pequeno", as incertezas envolvidas tornam impossível distinguir velocidades muito próximas
- Para um par  $(i, V_p)$  "grande" a precisão na definição da velocidade de filtro é maior.
- Conceito de RESOLUÇÃO de uma medida

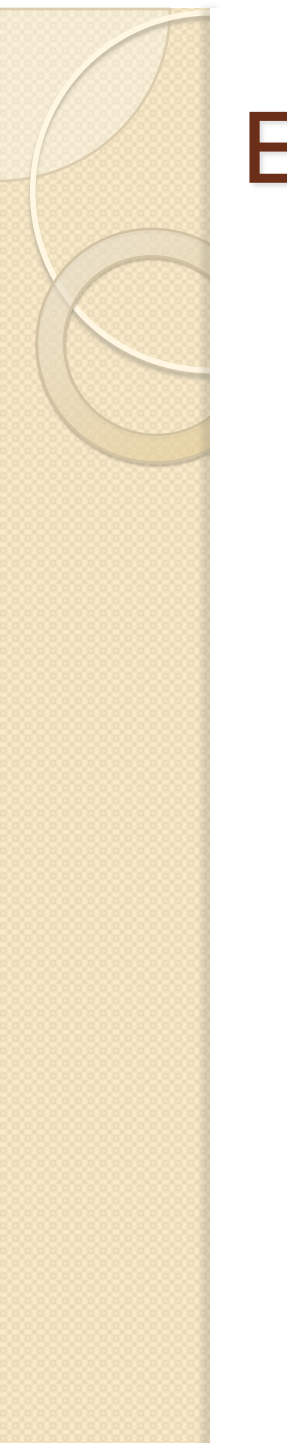

#### Estudo da resolução do seletor

 Verificar como a resolução muda para diferentes pares de  $V_p$  e *i*.

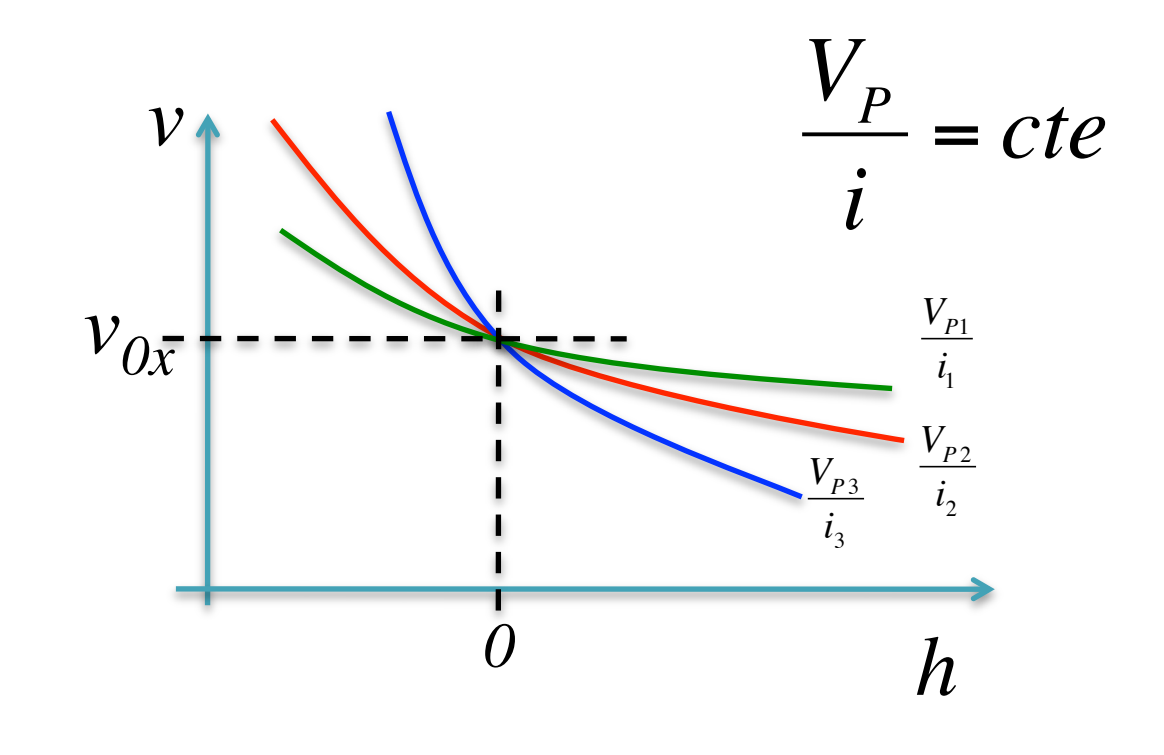

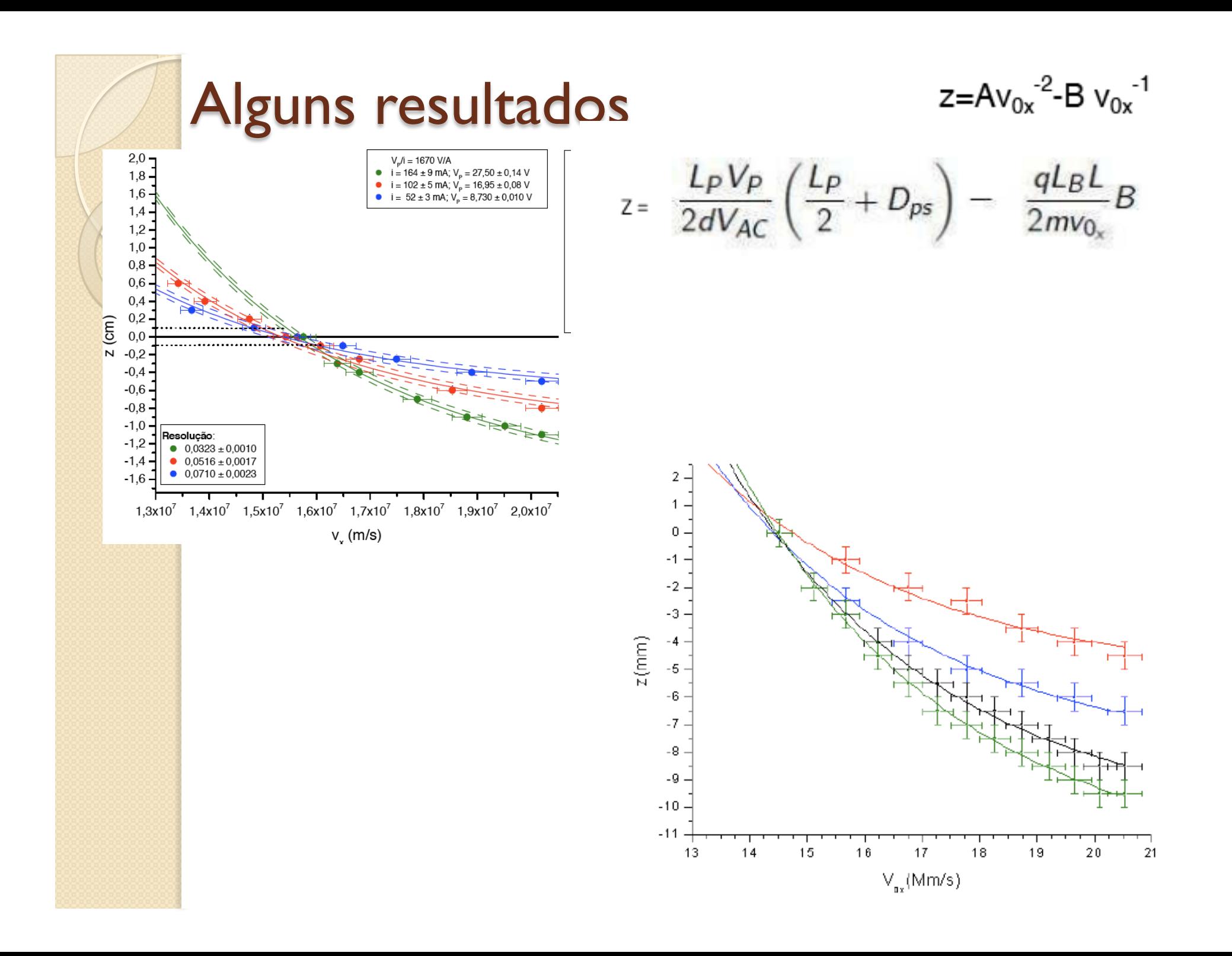

#### Apresentação: como preparar? das conclusões para a introdução

- Quais as conclusões do experimento?
	- Quais as medidas/análises que levaram a estas conclusões?
	- Conclusões (e resumo) do trabalho
- Como eu dou suporte a estas conclusões
	- Quais as aproximações teóricas, medidas e análises que foram necessárias para este suporte?
	- Análise de dados
- Quais os fundamentos teóricos utilizados para chegar às conclusões estabelecidas? Quais as motivações para realização do trabalho?
	- Introdução